# **Elektronische Navigation**

#### **( Zusammenfassung )**

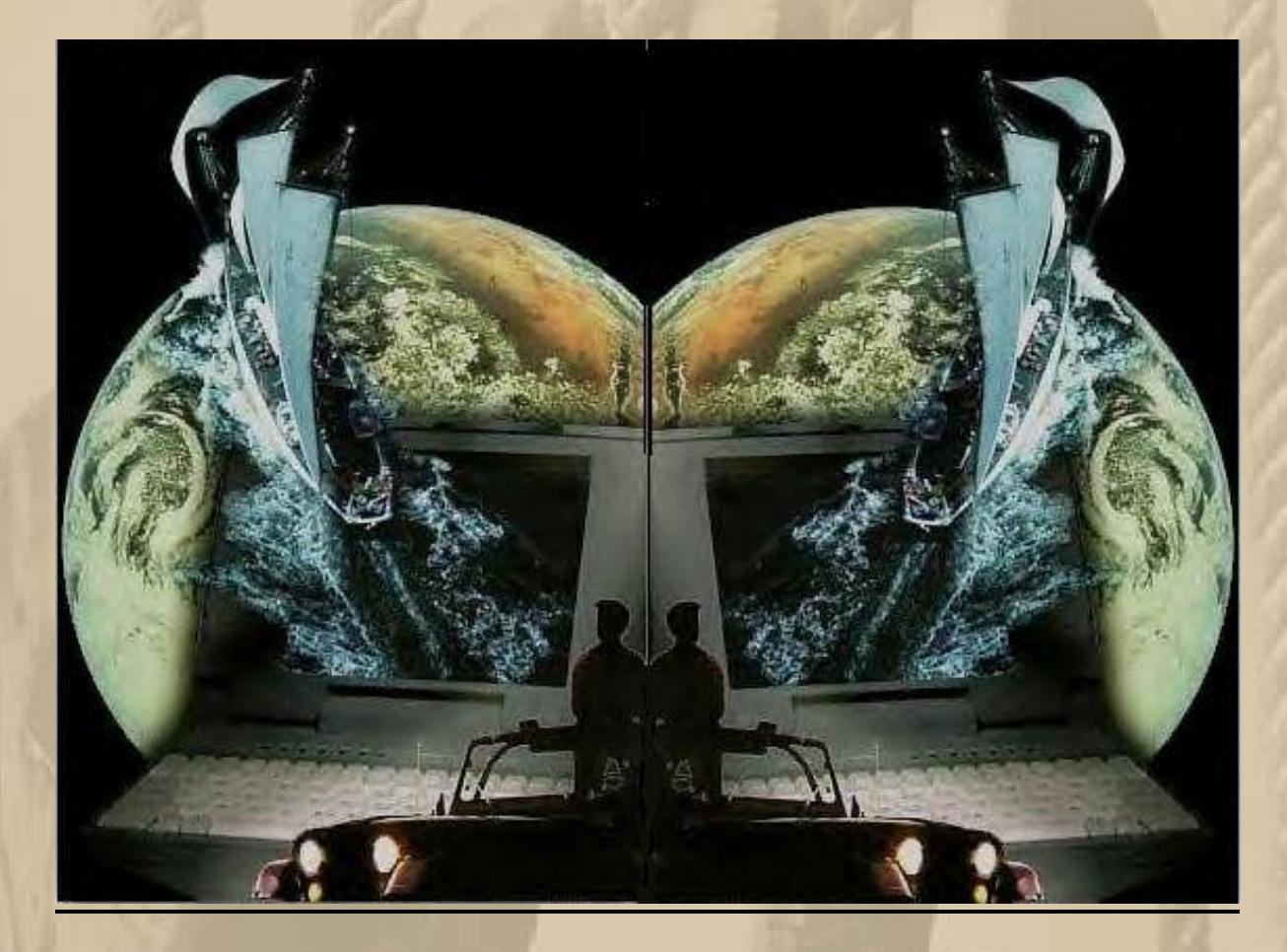

# **Die Theorie**

#### **Was hat(te) die traditionelle Navigation zu bieten ?**

**Überwiegend den gegißten Schiffsort ( O**g **) der durch KOPPELN ermittelt wurde und erst z.B. durch Kreuzpeilungen oder bekannte Seezeichen, die man passiert, zum wahren Schiffsort ( O**w ) **wurde.** 

**In der Astronavigation durch den Schnittpunkt 2er Standlinien und Versegelung, unter Einsatz eines Sextanten und nautischer**  **Tafelwerke z.B. HO 249 Tafeln. Ein guter astronomischer Standort hat meistens auch noch eine Ungenauigkeit von 3 - 6 Seemeilen, verursacht durch Meßfehler, bedingt durch Seegang und Justagefehler am Sextanten.**

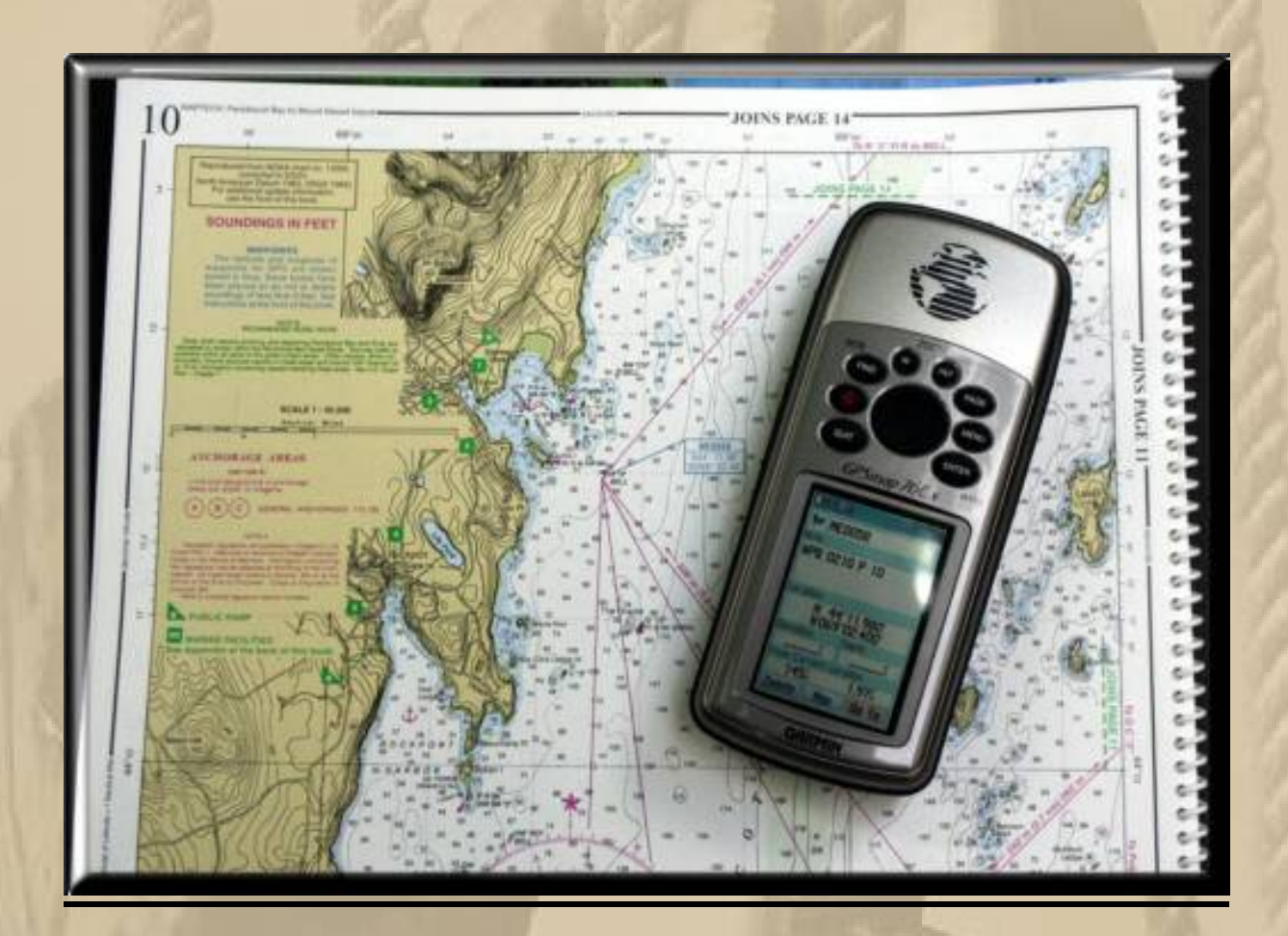

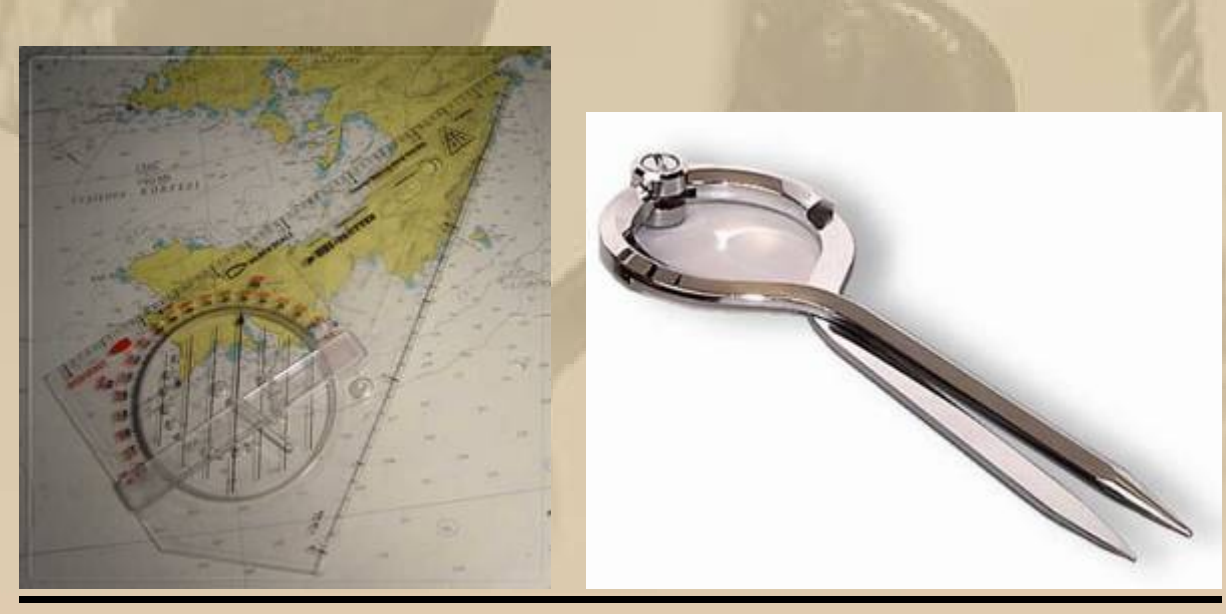

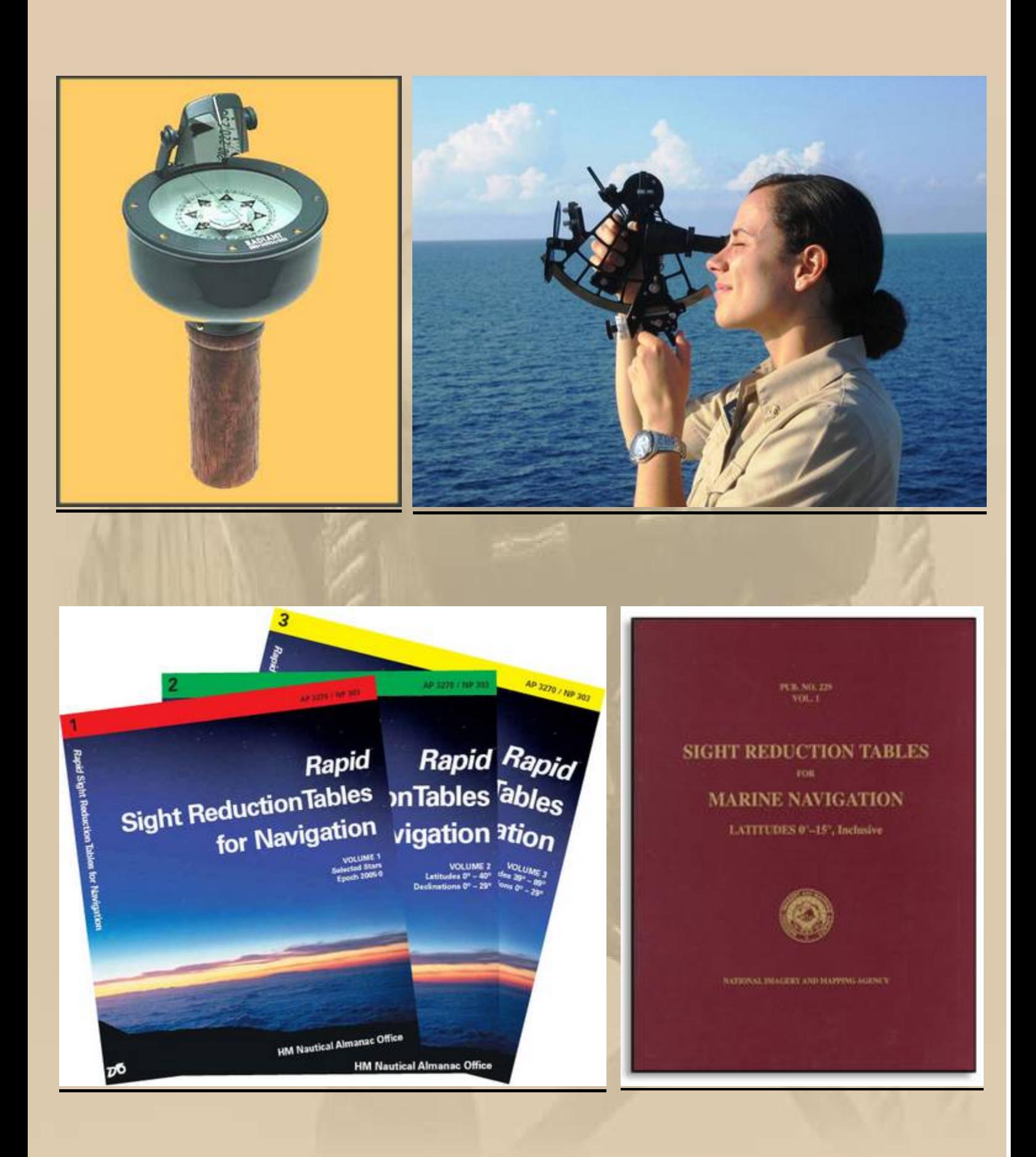

\* \* \* \* \* \* \*

#### **Was erwarten wir von der elektronischen Navigation ?**

**Den wahren Schiffsort ( O**w **) in Bezug auf seine maritime Umgebung auf einen Blick !**

**Voraussetzung hierzu ist das Global Positioning System kurz GPS genannt und Hard- und Software zur Visualisierung des wahren Schiffsortes.**

**Also brauchen wir einen GPS-Empfänger, einen Chartplotter bzw. Personal Computer und georeferenziertes digitales Seekartenmaterial und bei Einsatz eines PCs/PDAs noch eine Navigationssoftware, die beim Chartplotter bereits fest installiert ist.**

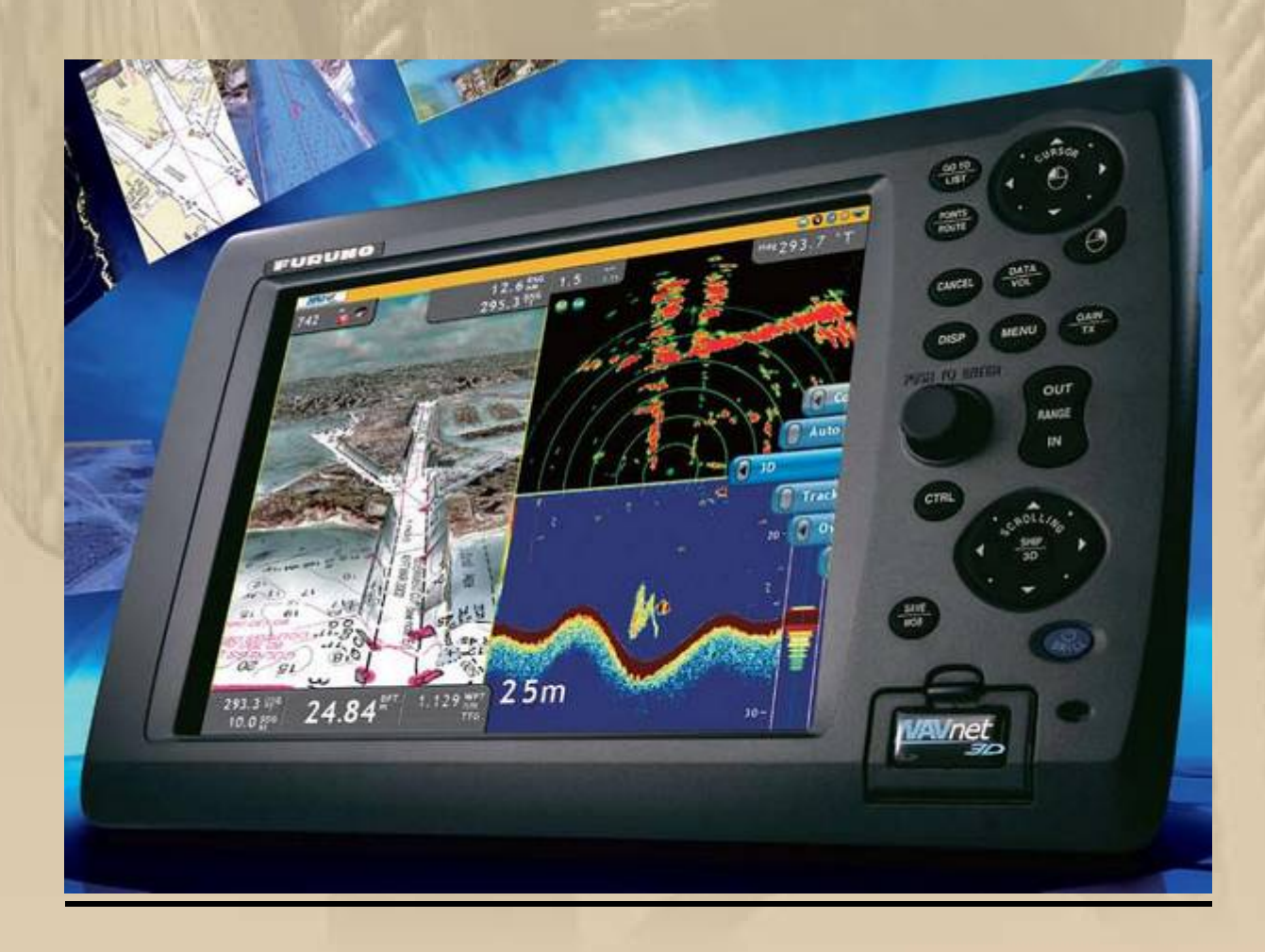

\* \* \* \* \* \* \*

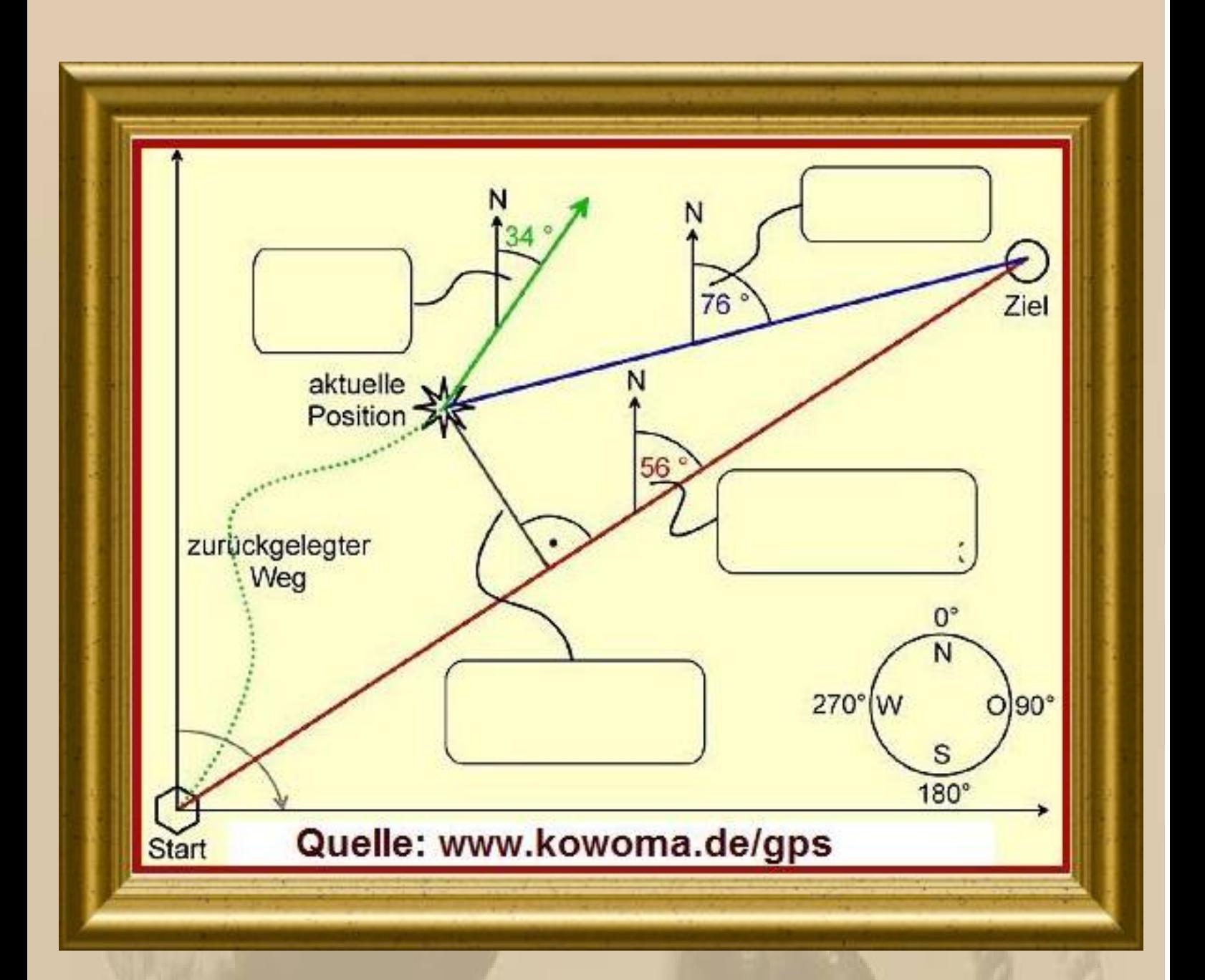

**Übung: Die Teilnehmer füllen die leeren Kästchen mit den korrekten Begriffen.**

**\* Nur ein Narr verlässt den Hafen\*\*\* ohne aktuelle Papierseekarten. \* \***

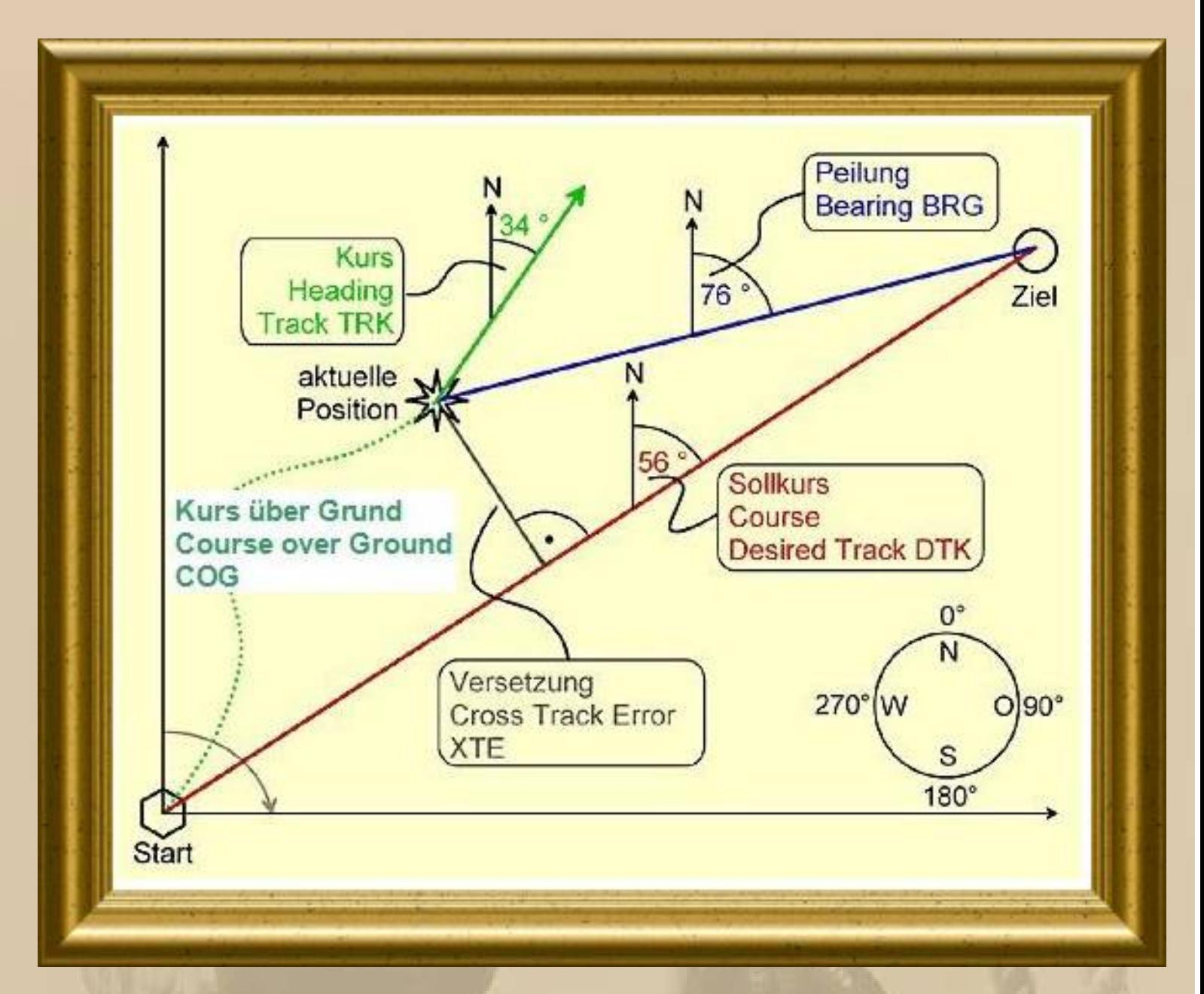

http://www.kowoma.de/gps/Navigation.htm

Wichtig: Der Kurs über Grund (Course over Ground COG) wird in der Seefahrt von Wind und Strom beeinflusst und verläuft entweder mit PLUS- oder MINUS-Graden zum Heading.

Diese Begriffe muss jeder Teilnehmer im Schlaf beherrschen - bitte immer wieder üben - danke.

# **Worüber haben wir uns unterhalten:**

# **GPS & Empfänger**

**System & Handhelds, Mices, USB, Bluetooth** 

## **Chartplotter**

**Handhelds, Plotter, PC, PDA, Smartphones**

## **Digitale Seekarten**

**Raster- & Vector- Charts**

## **Navigationssoftware**

**Visualisierungsprogramme ( Chart Navigator Light und SeaClear ),** 

**Wetterdaten / GRIB,** 

**Gezeitendaten / WxTide,** 

**elektronisches Logbuch ( z.B. NAV-C Logbuch von BEC Marine )**

## **Das Global Positioning System G P S**

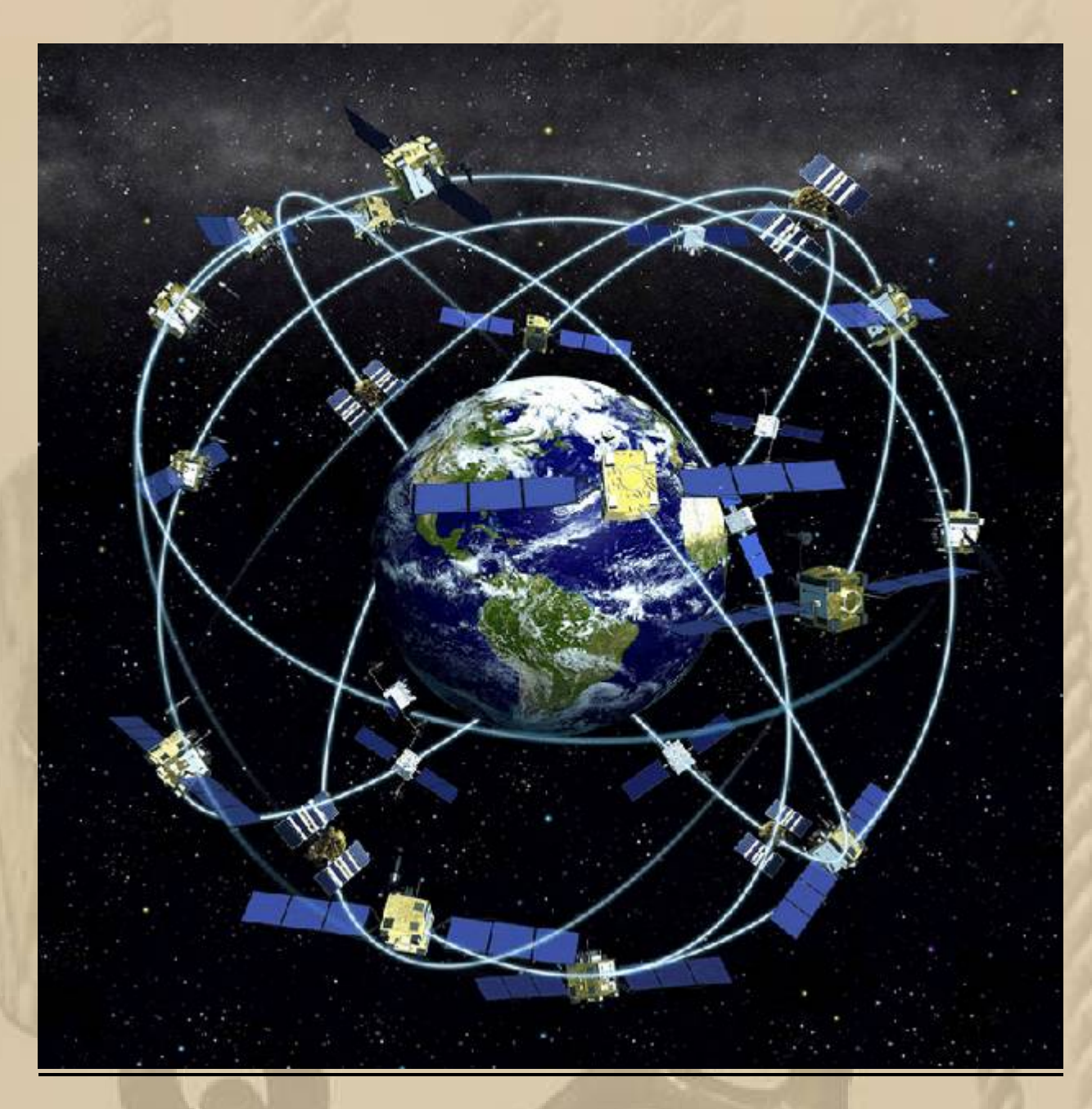

**Seit 1994 steht GPS global zur Verfügung.**

**6 Umlaufbahnen zu je 4 Satelliten = 24 Satelliten**

**z.Z. sind 31 Satelliten im Orbit und werden kontinuierlich durch modernere Satelliten ersetzt.**

## **Handhelds**

#### **( ohne Seekartendarstellung )**

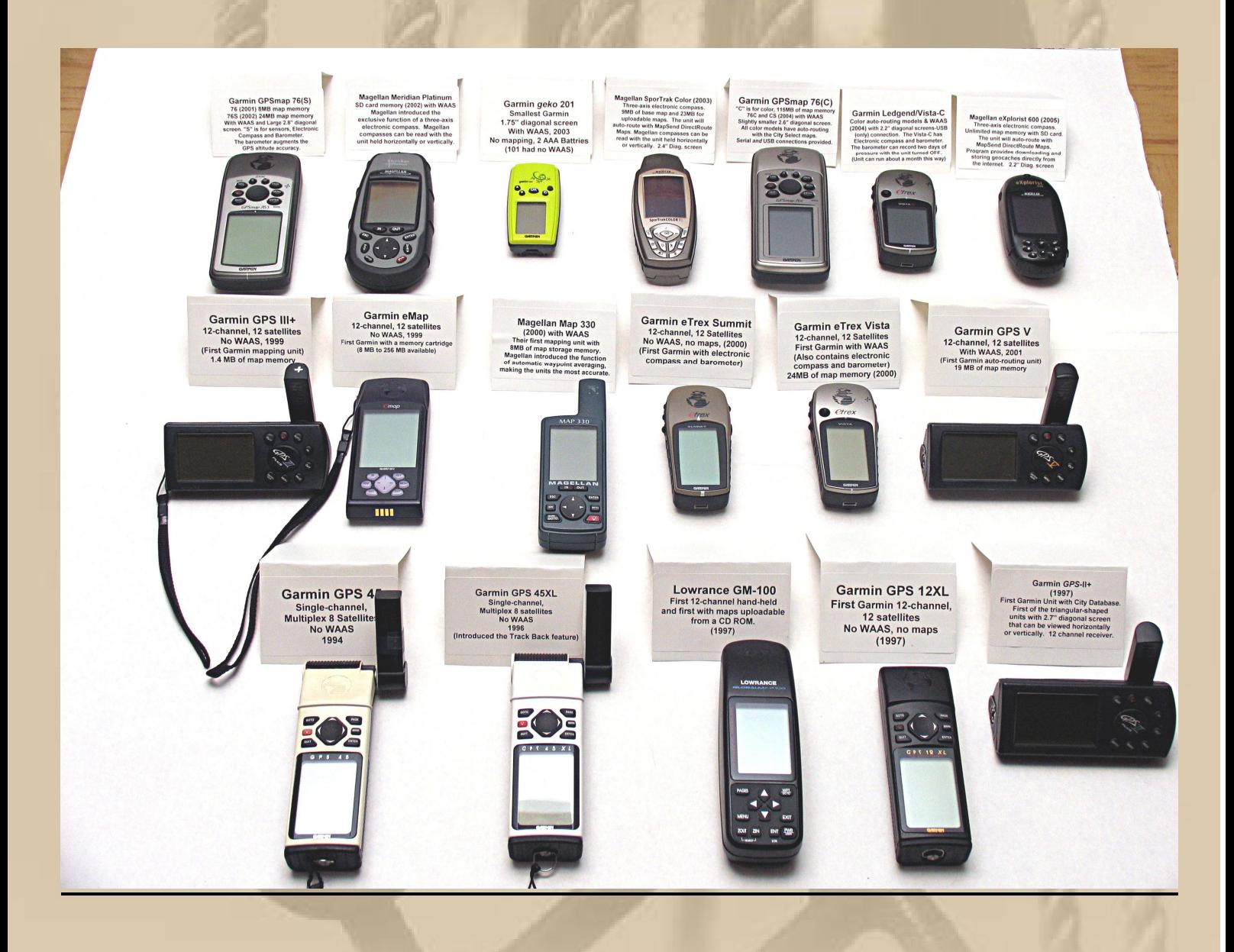

**Alles GerÅte, die nicht mehr hergestellt werden,**

aber in **CRU** kann man sie für wenig Geld noch erstehen. **( aber Vorsicht, ich habe schon einmal 'Schrott' erhalten )**

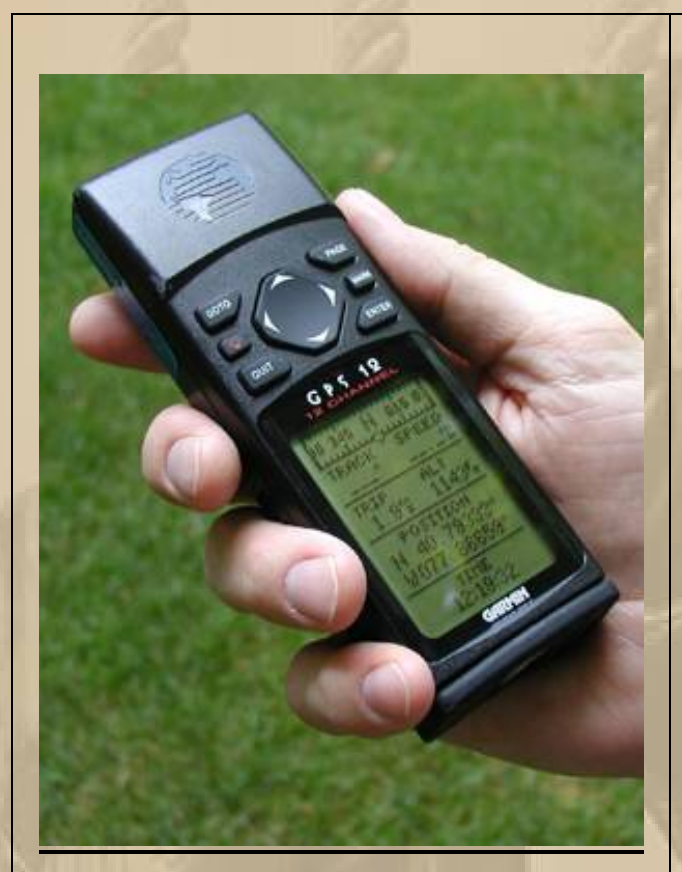

**GPS Handheld**

**GPS-Stick USB für PC GPS-Mices für PC**

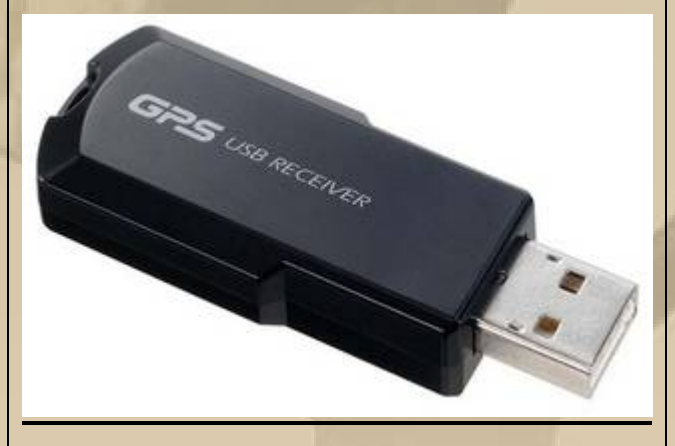

**Der GPS-Empfänger hat die Sicherheit in der Schifffahrt nahezu 100%-ig gemacht, sofern das US amerikanische Militär, als Betreiber des GPS-Systems, die Satelliten für die private Nutzung nicht einmal abstellen sollte.** 

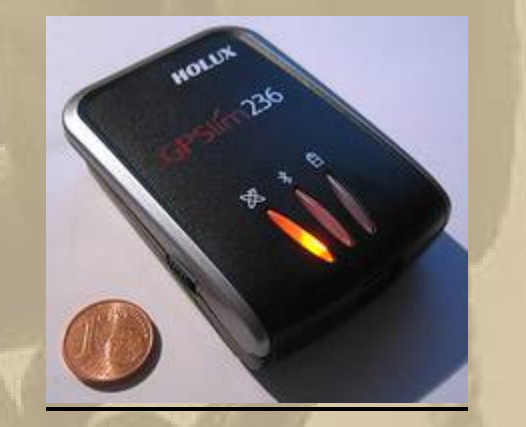

**Bluetooth GPS z.B. für PDA**

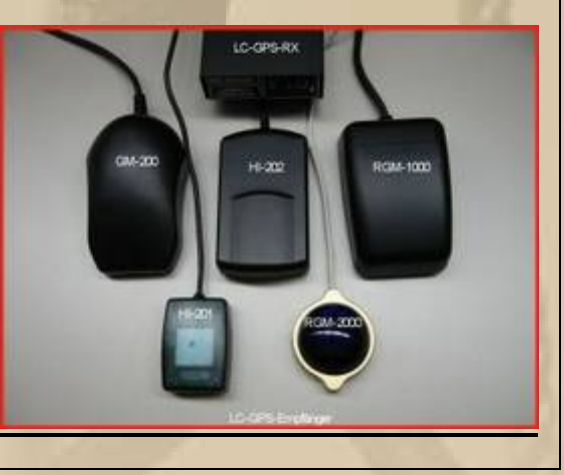

## **Chart Plotter**

### **Handhelds / Smartphones**

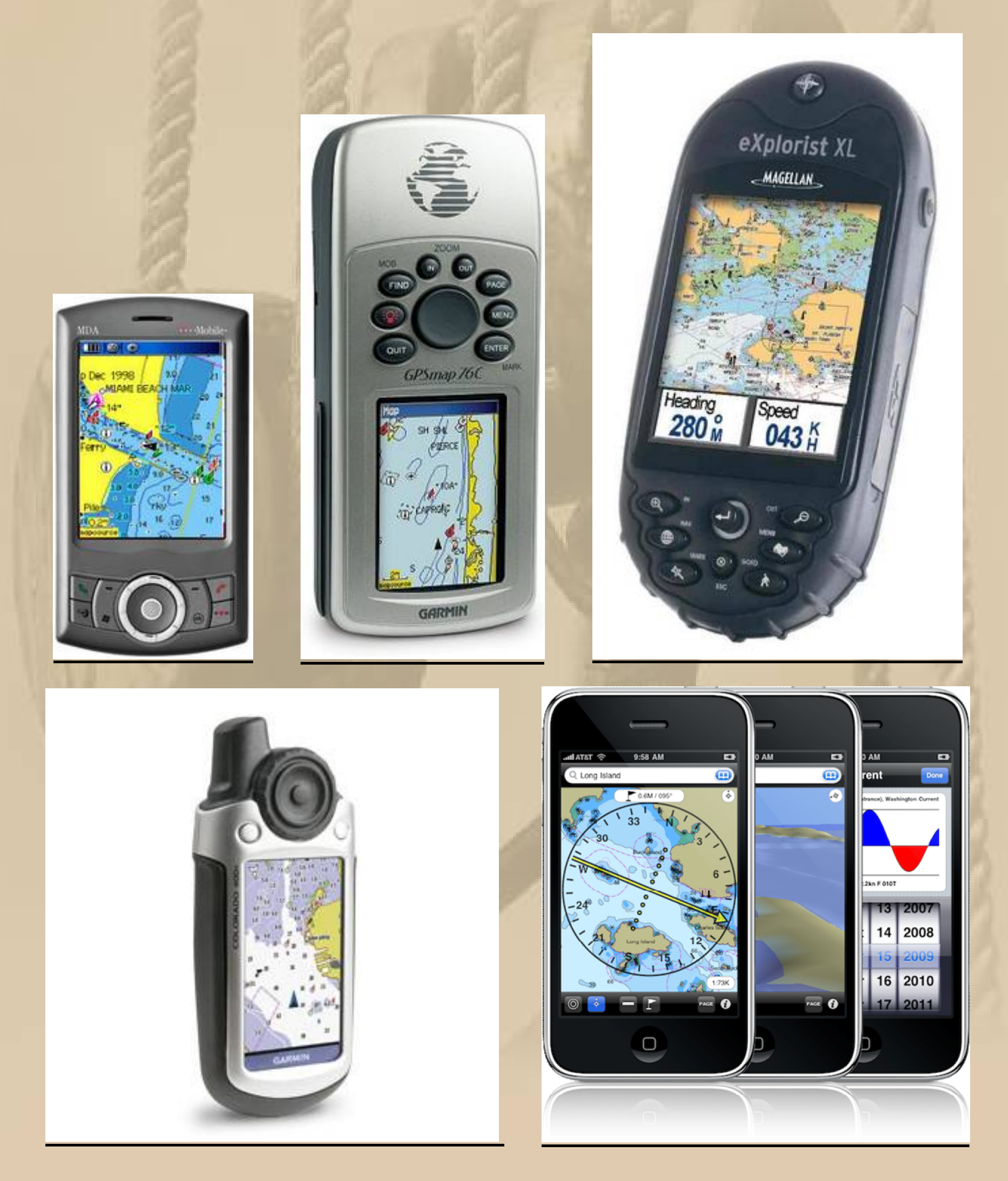

## **Stationäre Geräte**

## **( auf SunView Feature achten )**

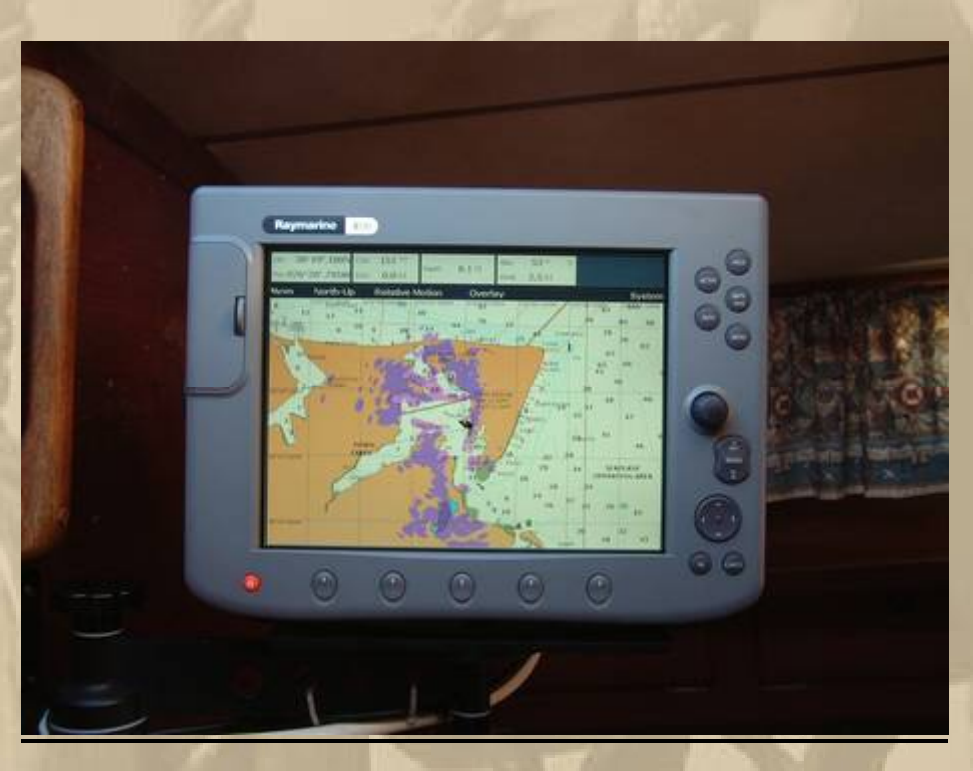

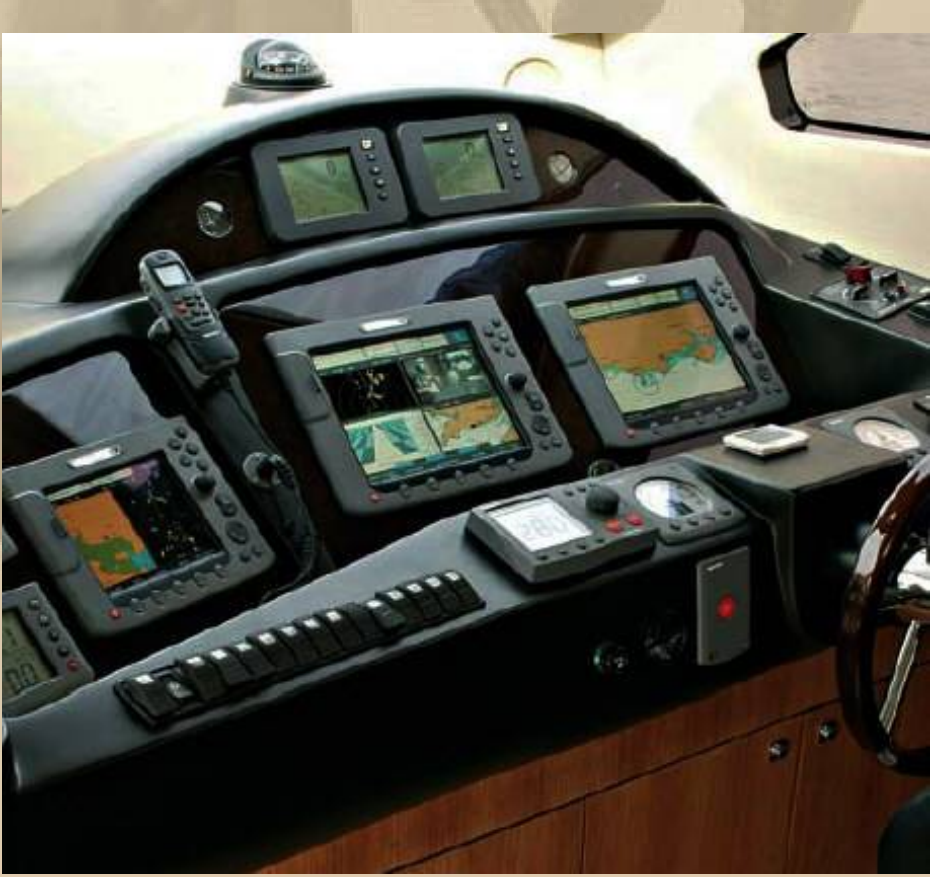

#### **Ein 8" Multifunktions-Plotter kostete in 2009 rd 3.000 €**

Ready (3D Differential) **DER** OSpeed, kt  $31.7$ ft  $6.1$ 1016 in) **Seche** 60 265 270 275 280 285 290 2 hite Its ENTLA **Mt Elphinstone** W 285  $2010C$ 20 60 265 270 275 280 285 290 Dist to Next, am  $\bullet$ 24 **Mt Stroch** œ **666** Crown 1 Position  $\frac{1}{32}$ 11-1914 49°17.038'<br>23°09.324'  $\boldsymbol{\Theta}$ G G Dual 40 W 125 1 Freser River / Fle map carde  $66$  $\bigcirc$ **Full Map** Measure G  $\odot$  $\sim$  $\sim$  $\infty$ x  $(x)$ GARMIN ø

## **Navigation auf PCs / PDAs**

**( die preiswerte Alternative )**

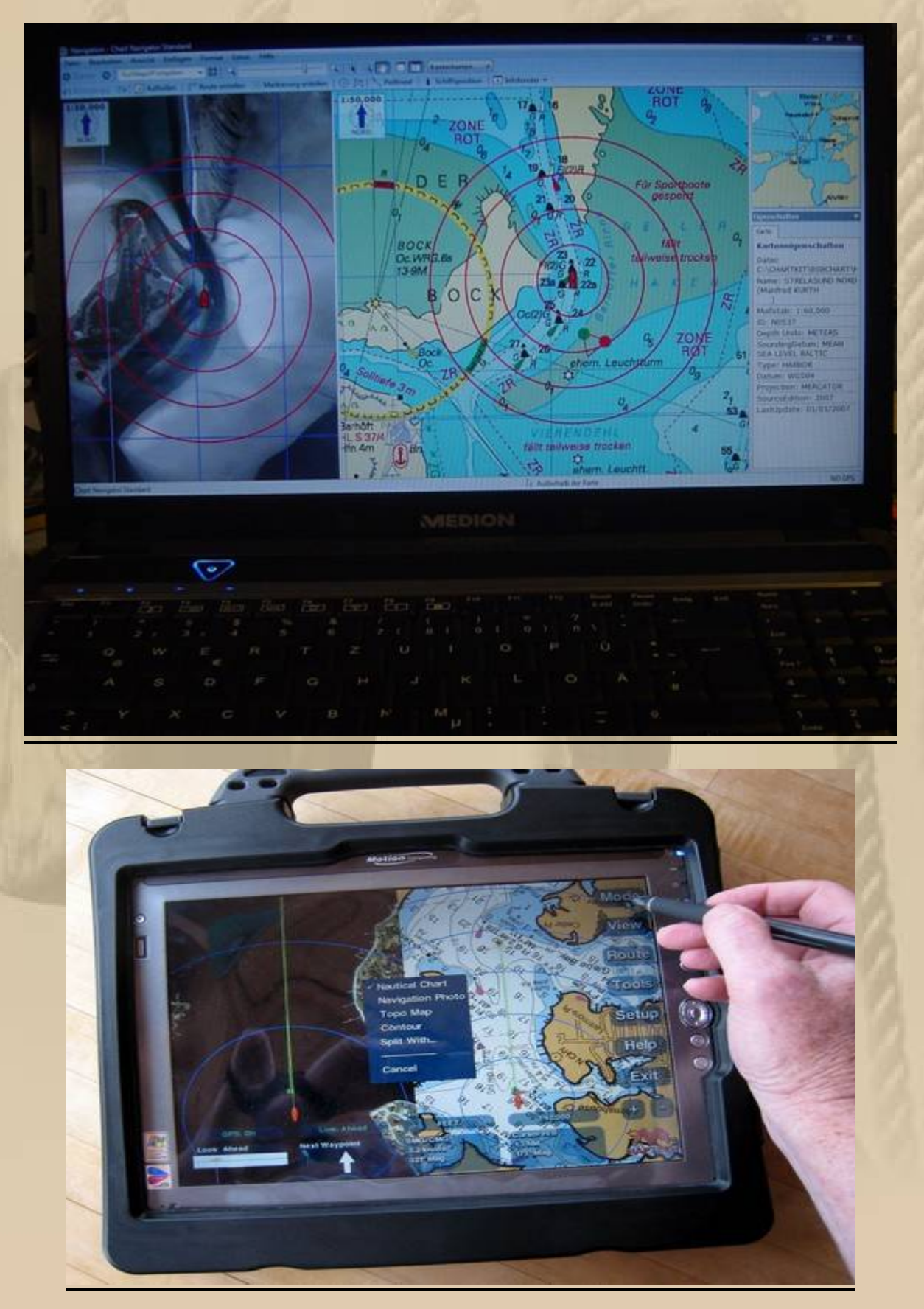

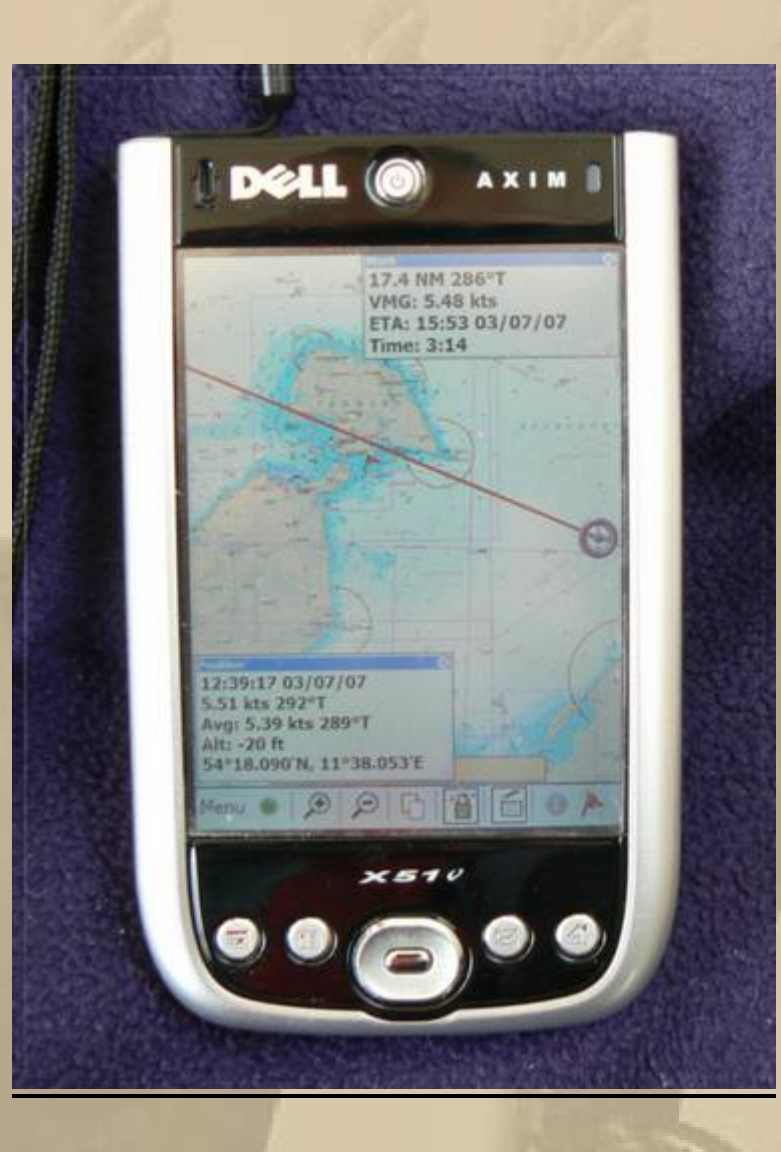

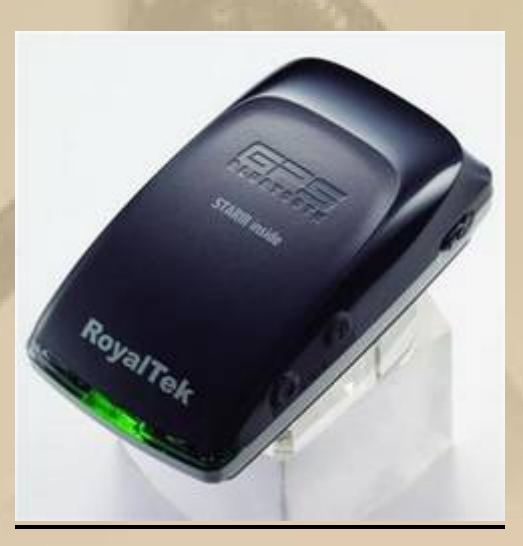

**Bluetooth GPS-Empfänger**

## **Raster Charts**

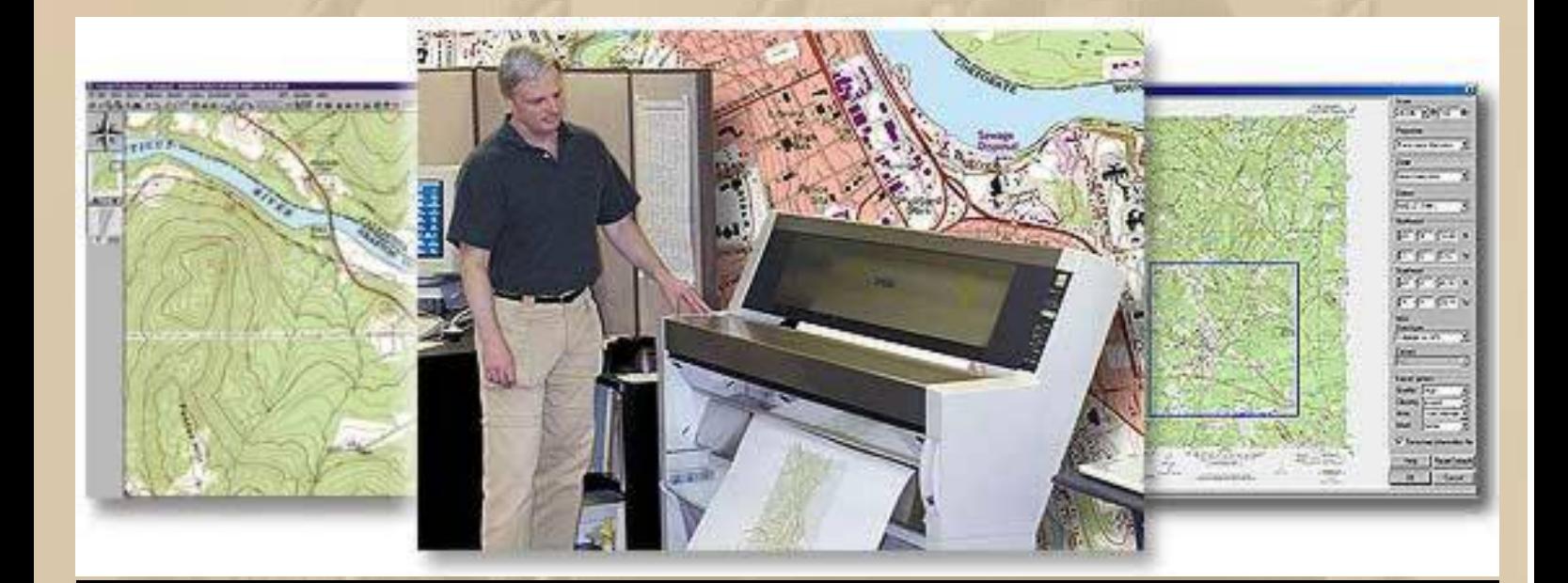

**Flachbettscanner, der klassische Papier Seekarten oder auch topographische Karten abscanned und als digitales Bildformat in einer Datei ausgibt. Anschließend wird die Datei mit einem Kalibrierungsprogramm georeferenziert, d.h. mit Koordinaten nach Breite und Länge definiert.**

**Ein Raster Chart sieht identisch aus wie die korrespondierende Papierseekarte, also keine Umgewöhnung. Beim Vergrößern kommt man schnell mit der Pixelgröße in Konflikt, d.h. beim Overzoom wird die Darstellung unscharf. In der Praxis werden die Kartenmaßstäbe allerdings so gewählt, dass die Darstellung sehr zufriedenstellend ist, so wie wir es von der Papierseekarte gewöhnt sind.**

## **Vector Charts**

**Vector Charts werden in einem aufwendigen Verfahren in mehreren Schichten ( Layers ) hergestellt, die alle relevanten nautischen Informationen enthalten, die man zuschalten oder gruppenweise auch ausschalten kann. Vector Charts sind in allen Zoomstufen gestochen scharf. Allerdings sind sie in ihrer Darstellung meist wesentlich nüchterner als die Raster Charts.**

**Dieser Nachteil wird heute durch die Einblendung ( Overlay ) von Satellitenaufnahmen kompensiert.**

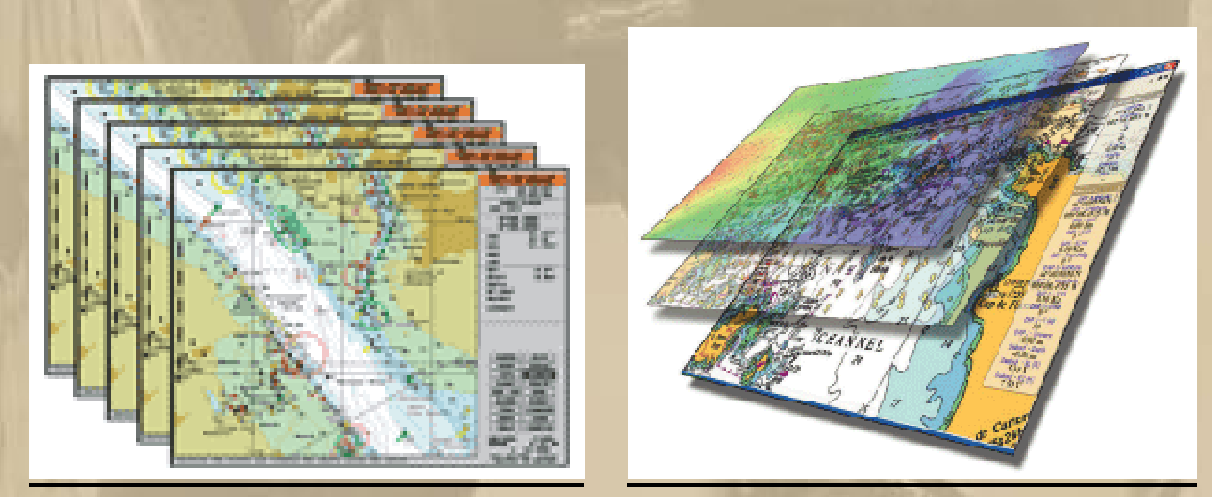

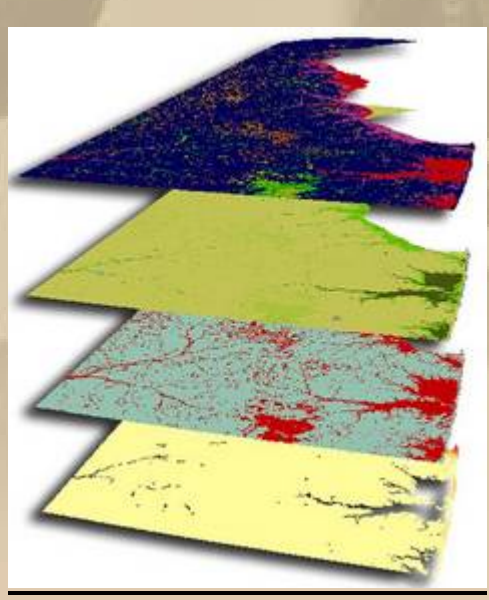

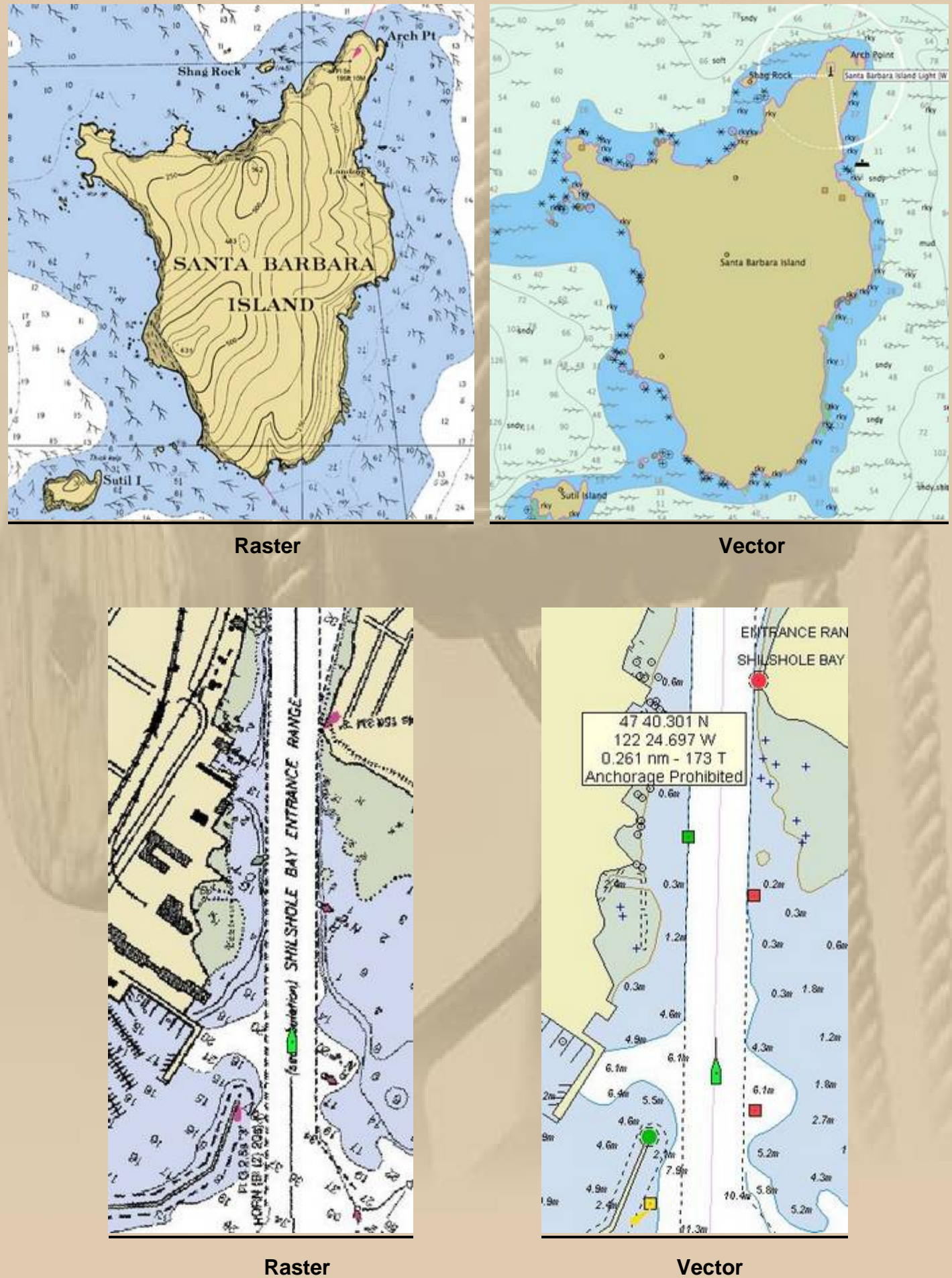

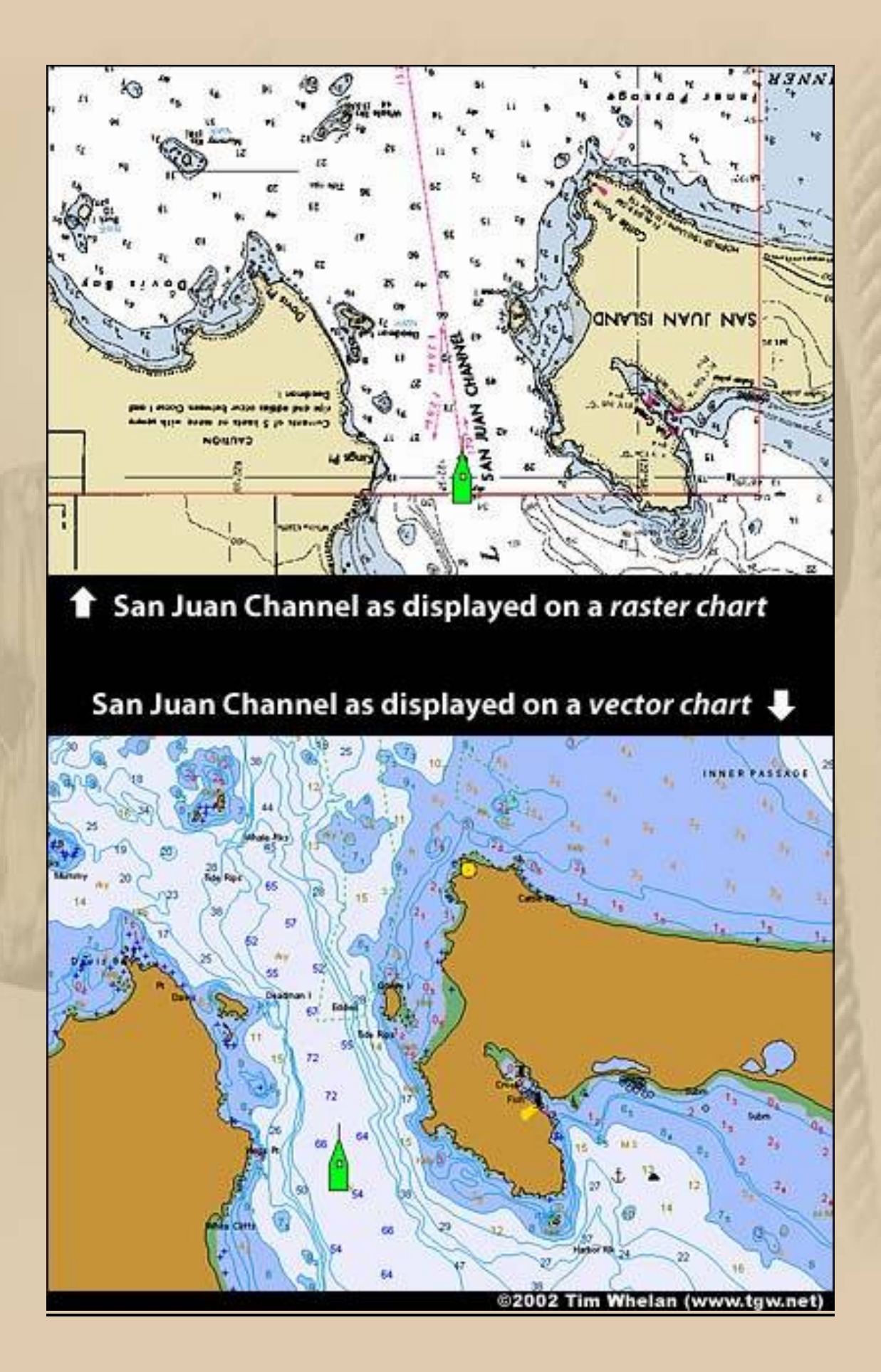

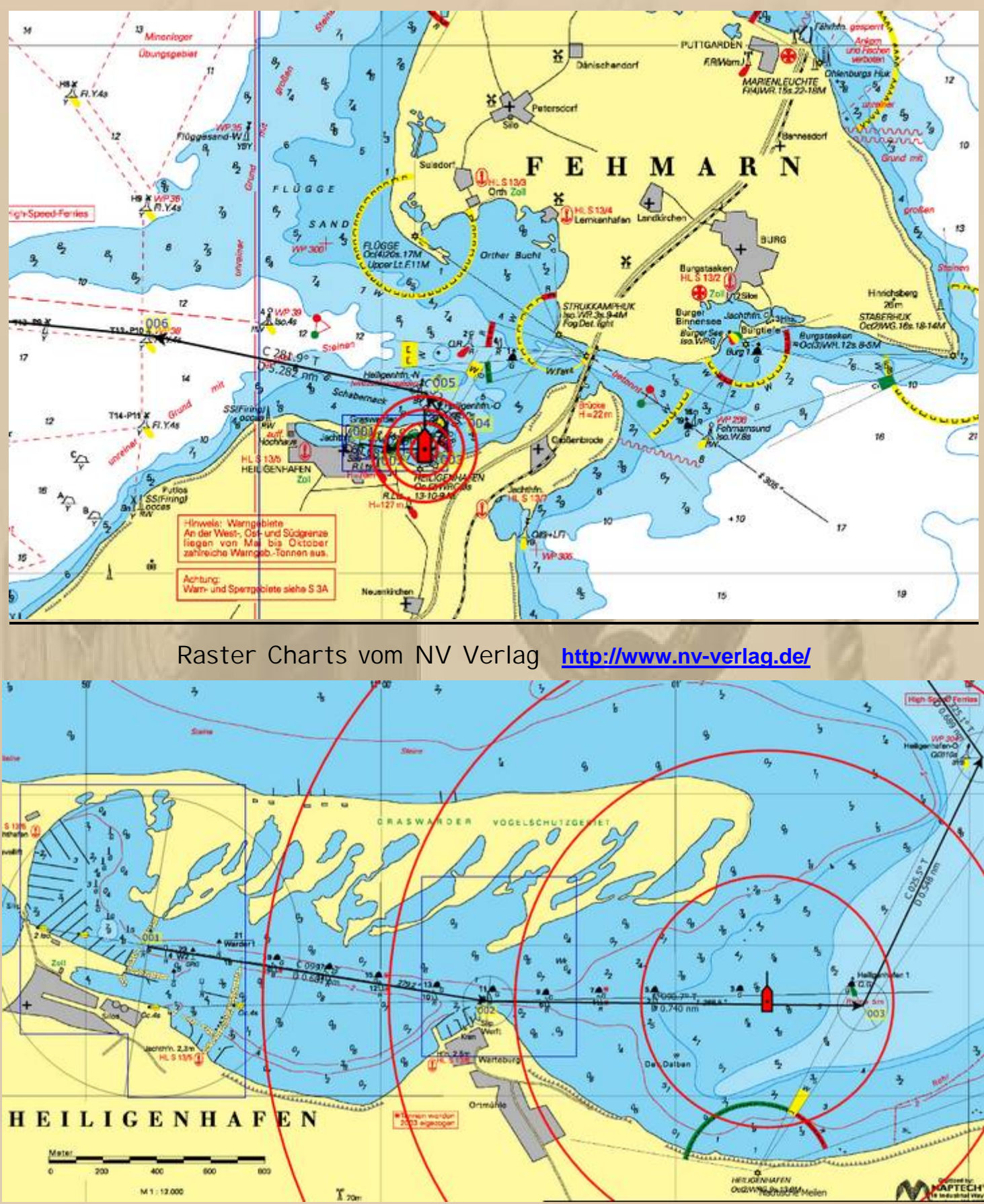

**Ich bevorzuge immer noch die Raster Charts.**

#### **Luftbilder des NV-Verlages, korrespondierend zu den Kombipacks der Serie 1-4 der westl. Ostsee:**

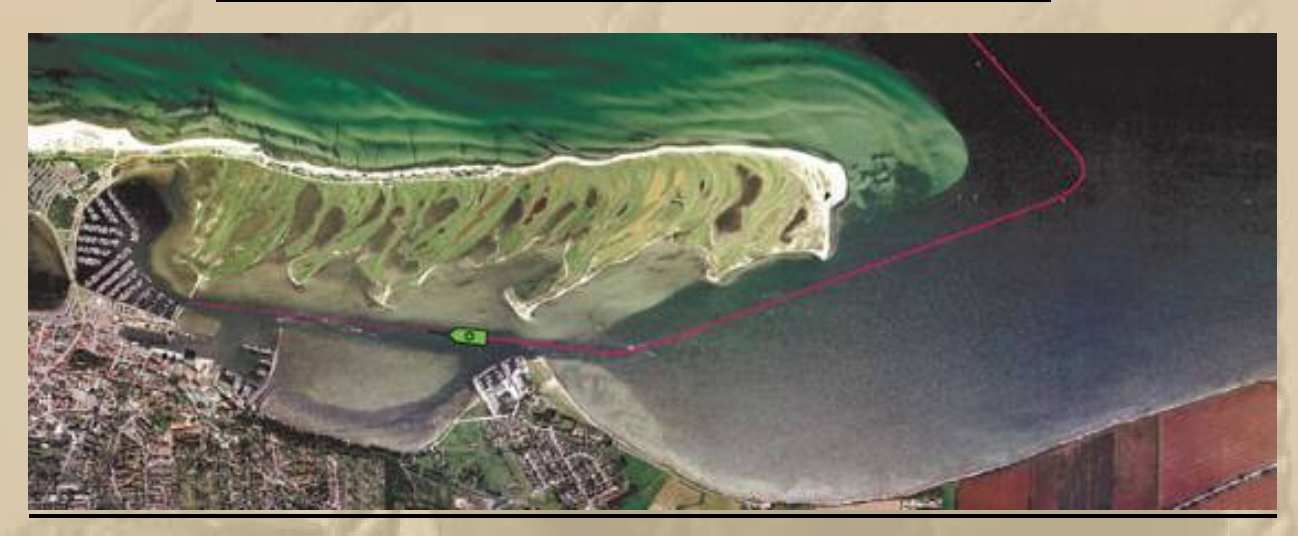

**Heiligenhafen**

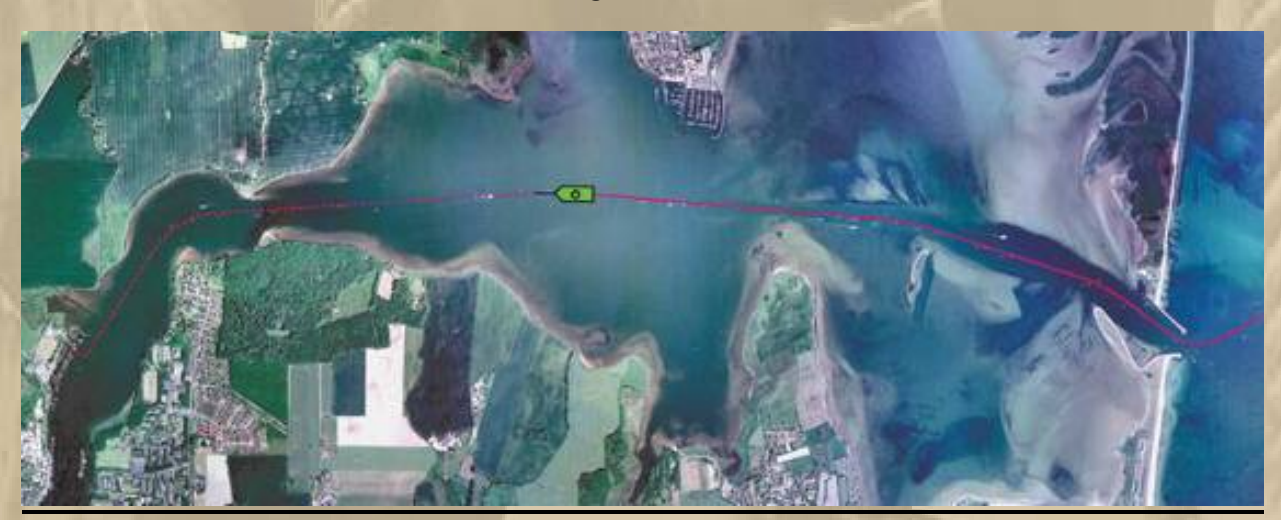

**Schleimünde / Maasholm**

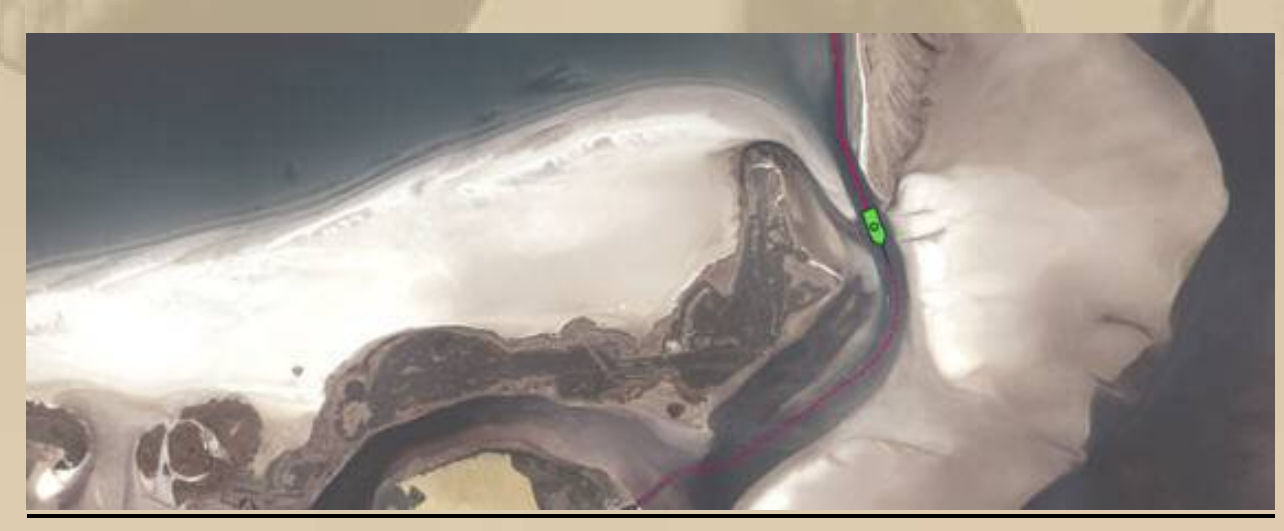

**Am Bock Darss u. Hiddensee**

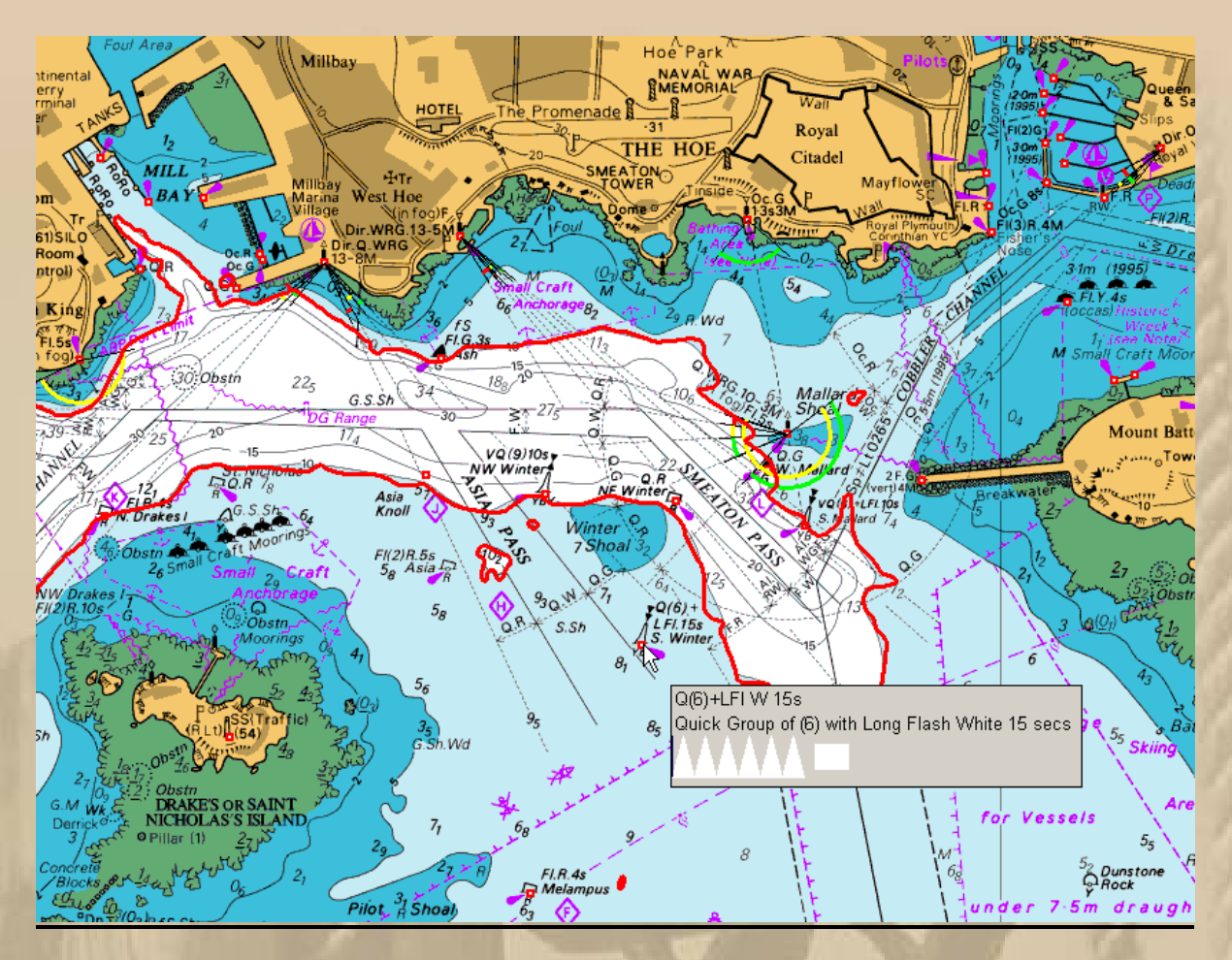

#### **Raster Charts der British Admiralty**

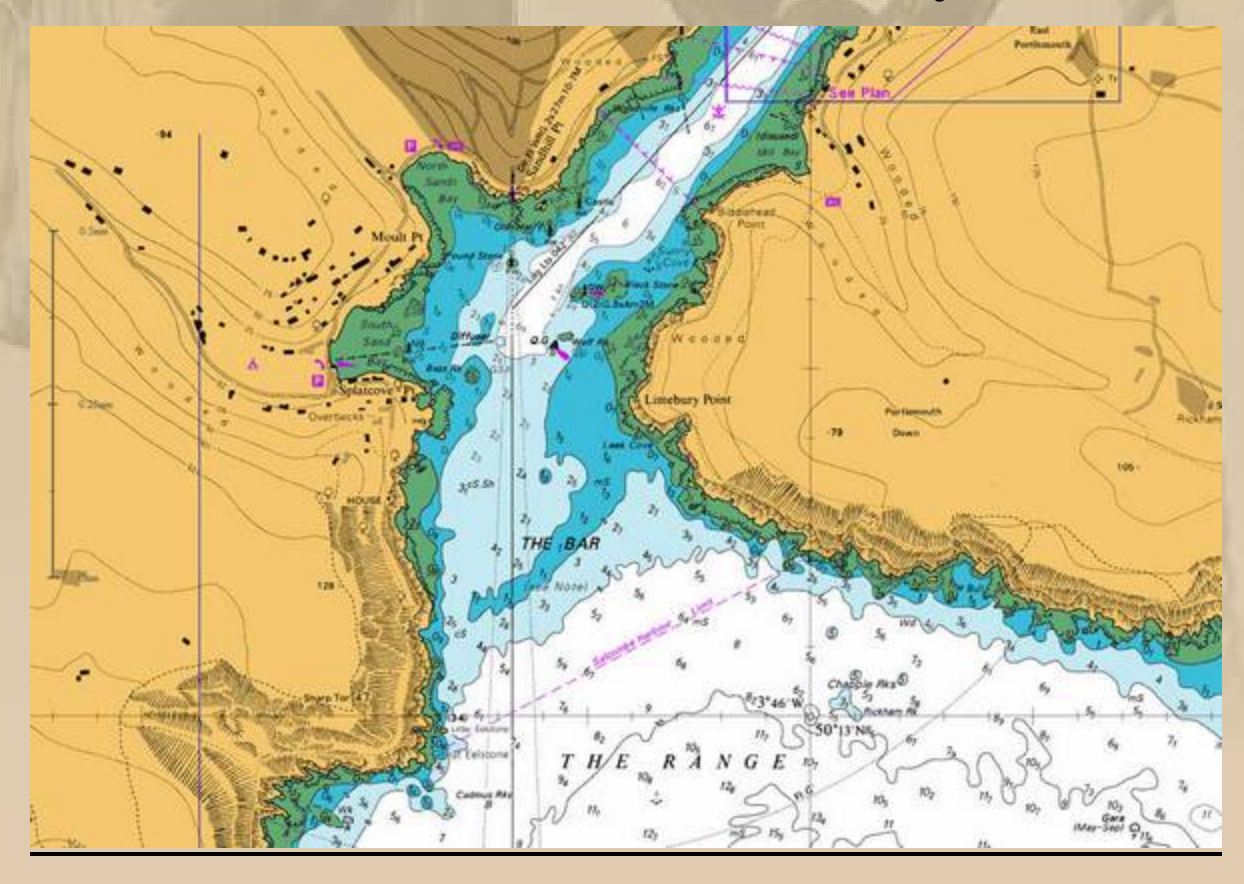

## **C-Map Max Vector Chart**

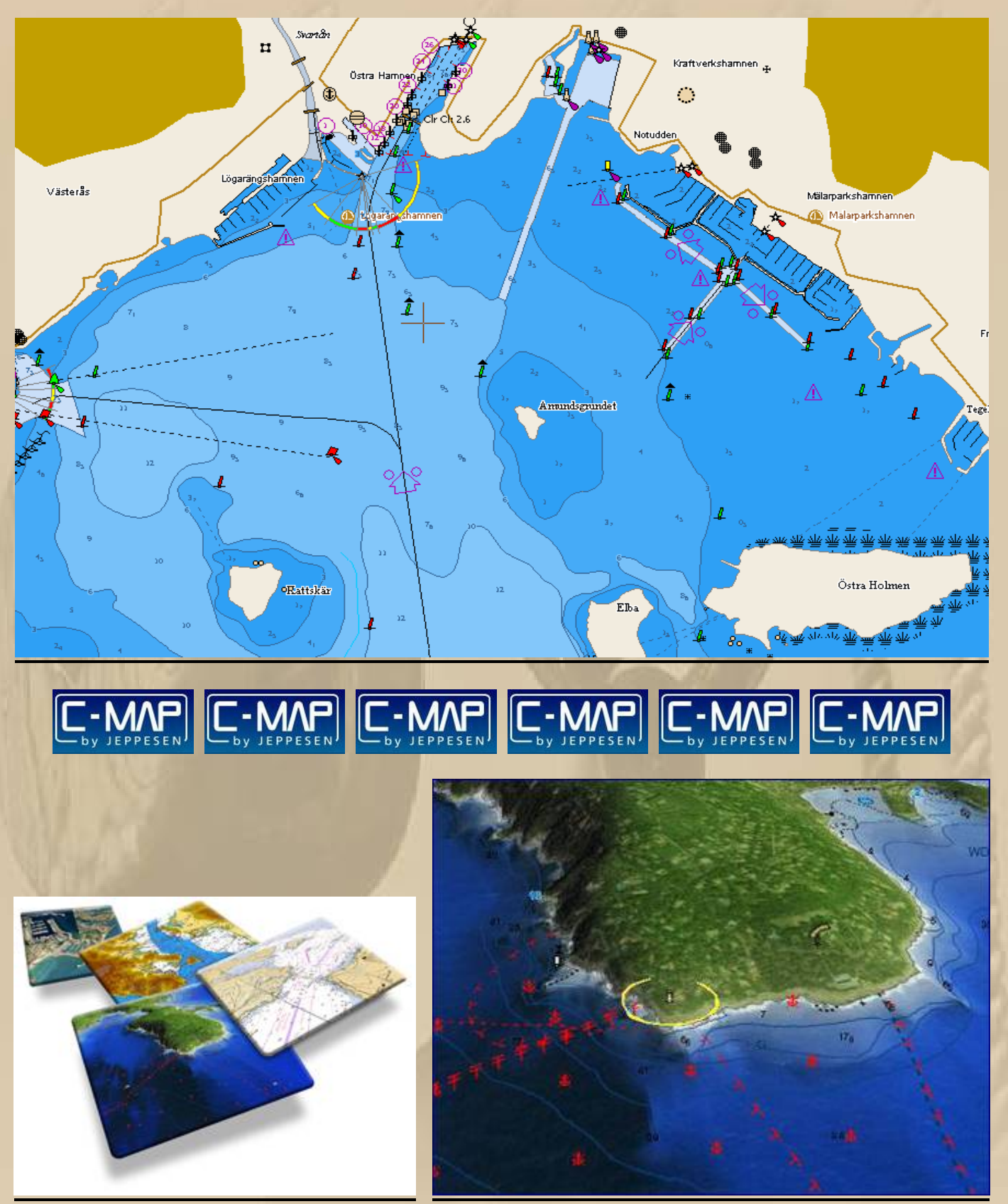

**C-Map 4D**

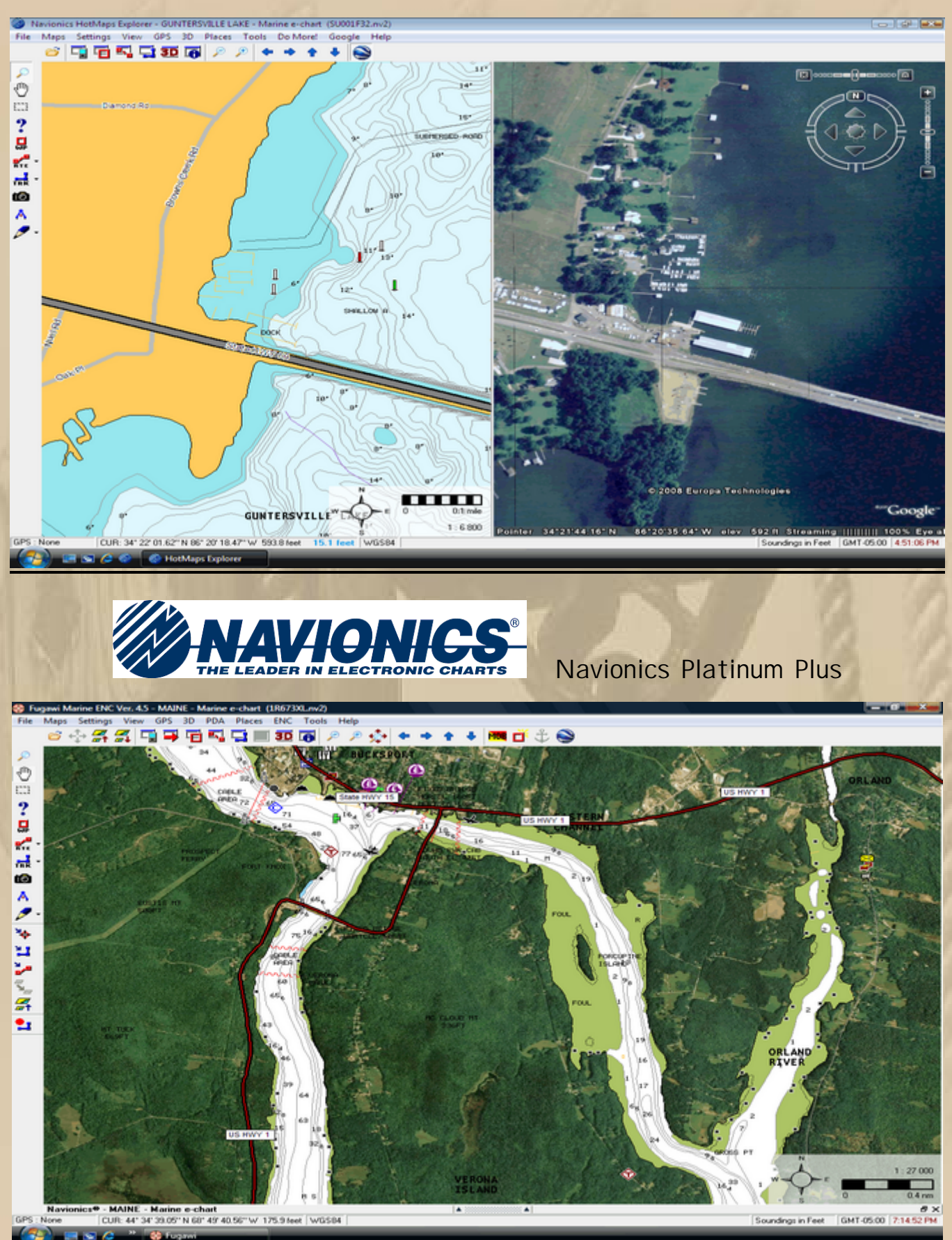

## **Navionics Gold Vector Chart im Splitscreen mit Satellitenbild**

# **SGARMIN.** BlueChart G2

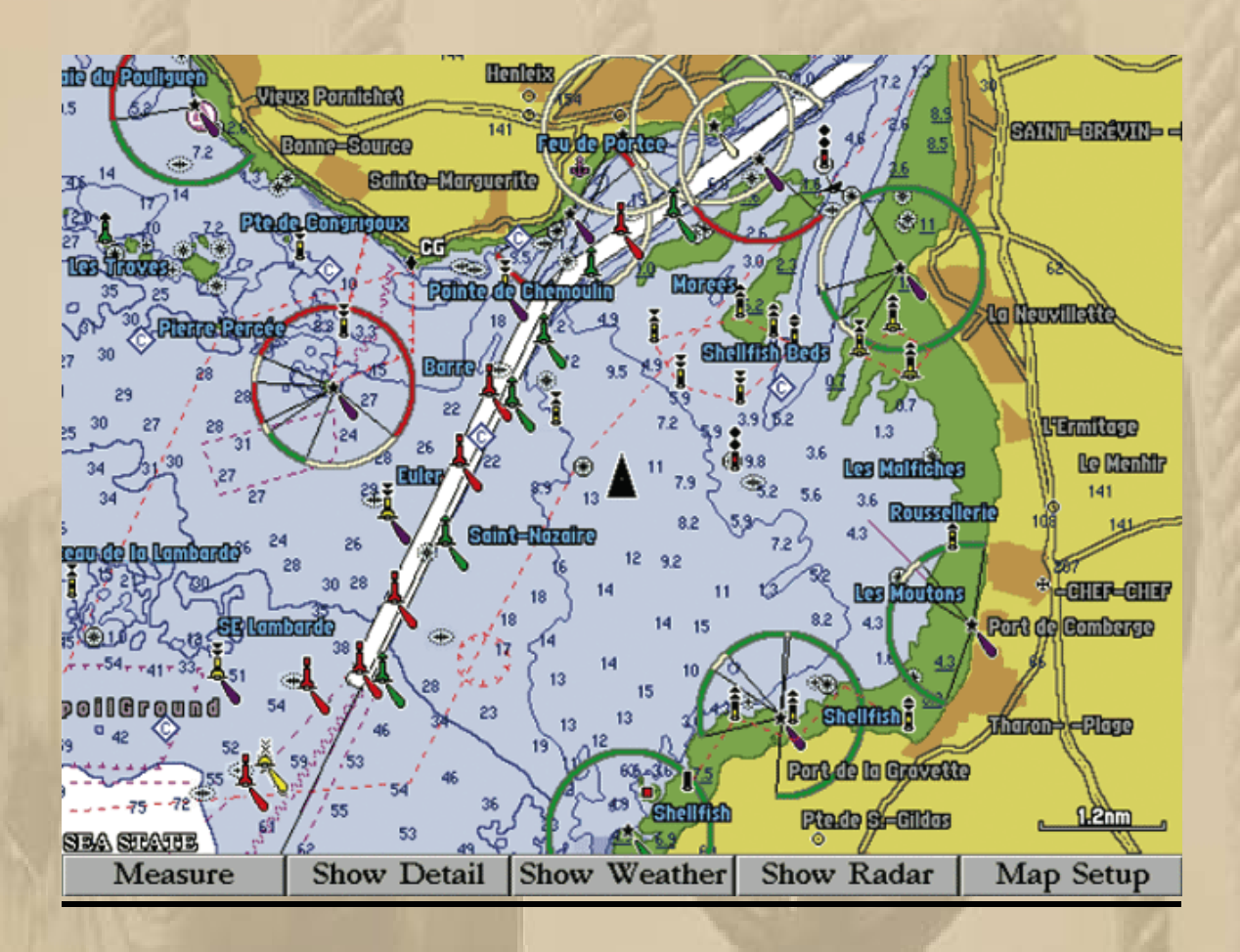

für Garminprodukte

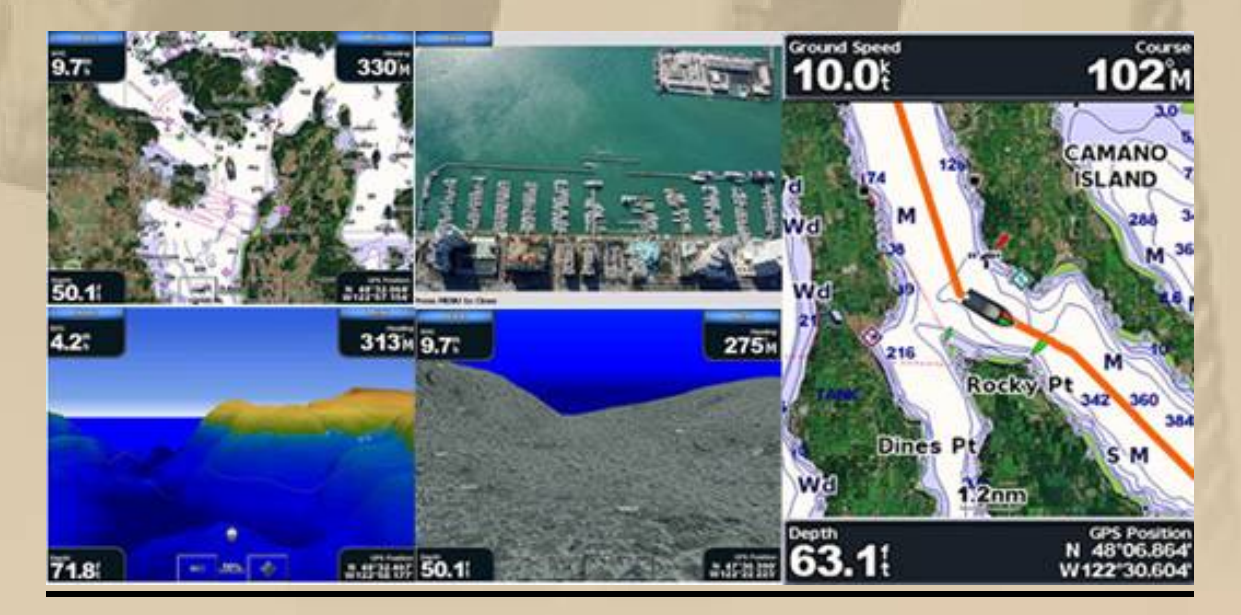

# **NauticPath® International**

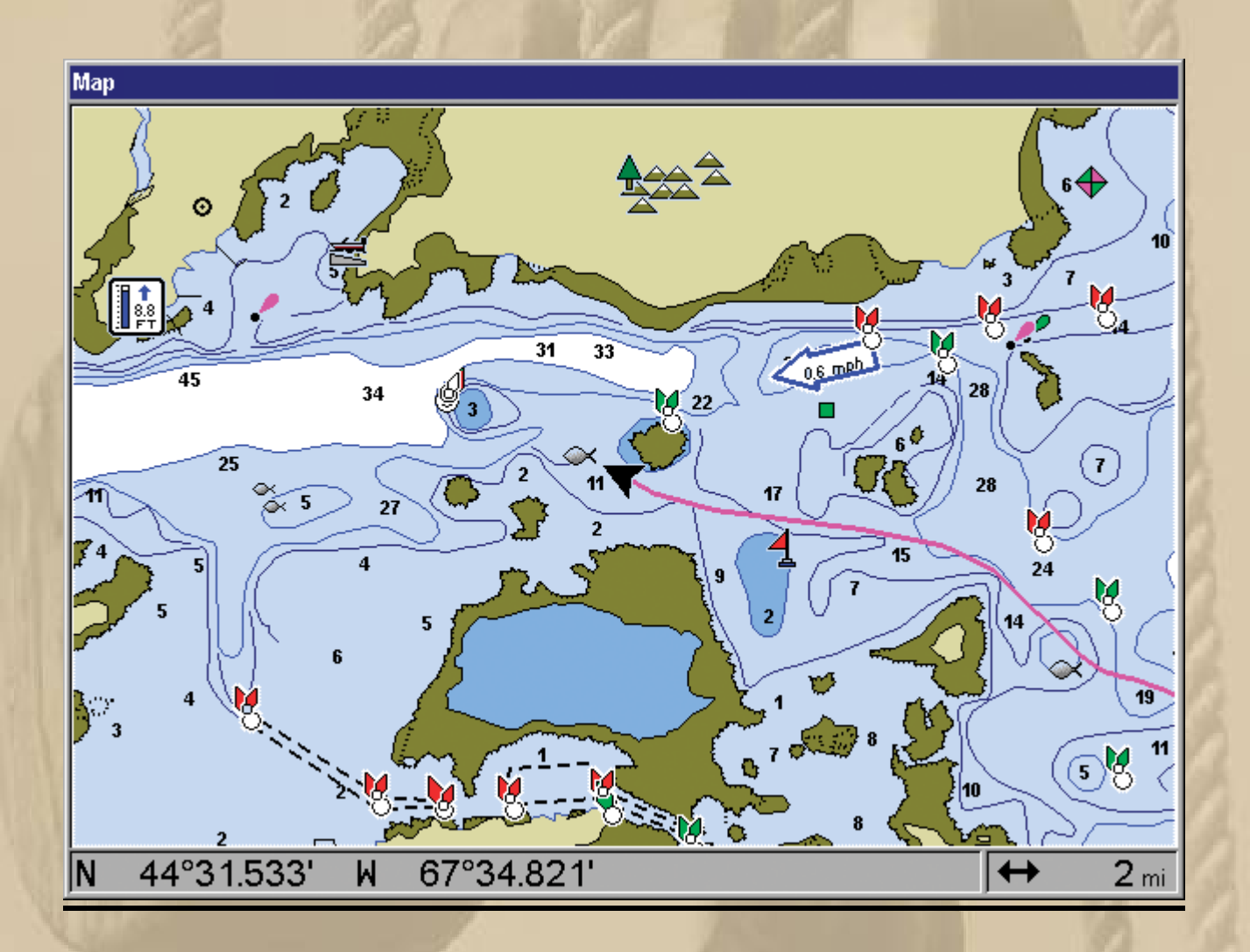

#### für Lowrance und Eagle Chart Plotter

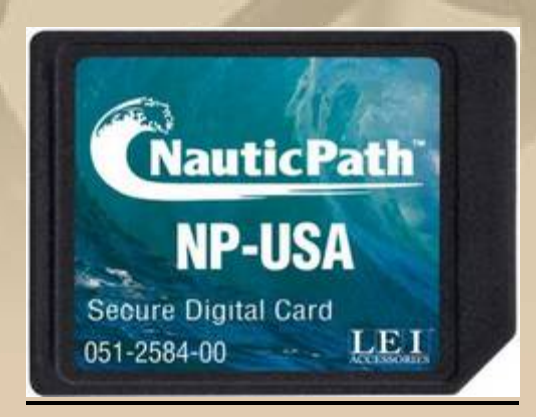

## **State of the Art 2008**

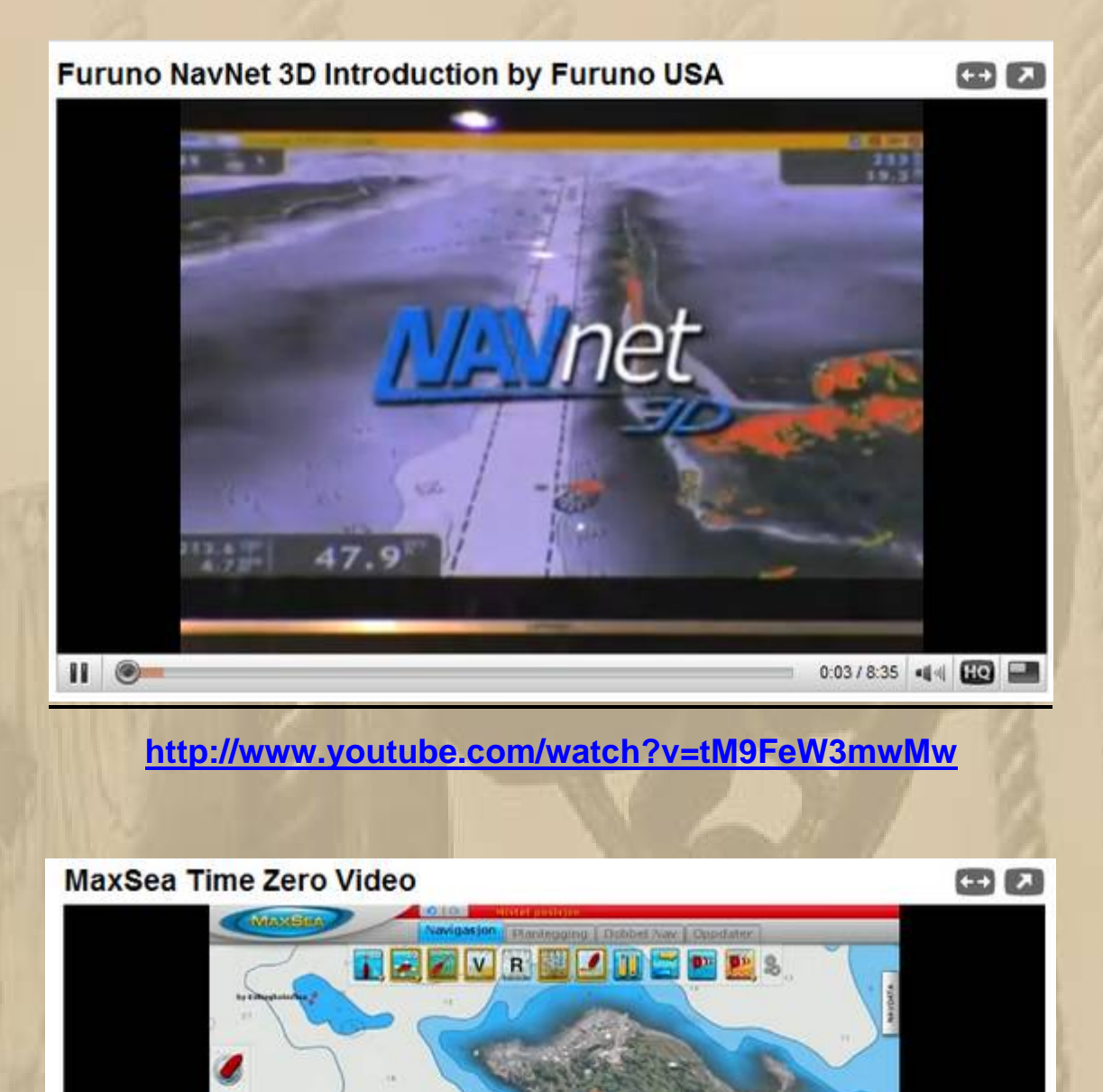

**http://www.youtube.com/watch?v=HI6nt3iUzMs&feature=player\_embedded**

 $\blacktriangleright$ 

0:41/8:39 444 HO

## Navigationssoftware

#### Chart Navigator Light

Chart Navigator light - GPS-fähiges Programm für die elektronische Navigation mit den wichtigsten Grundunktionen

· Anzeige der Schiffsposition

- Routenplanung
- · liest Seekarten im nv.digital- und BSB-Format
- · blattschnittfreie Kartendarstellung
- · Kartenausdruck
	- · Suchfunktion nach Ortsnamen

Diese Programmversion liegt allen NV. Kombipacks und Seekarten-CDs kostenlos bei.

Chart Navigator Standard - das Programm für die komfortable Navigation mit weiteren Funktionen:

- · liest NV. Luftbilder
- touchscreenoptimierter Modus
- Kursaufzeichnung
- Alarmzonen
- · Datentransfer zum GPS
- · Autopilot Anschluß
- · updatefähig

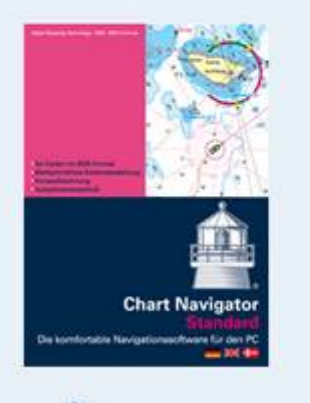

**Chart Navigator Standard** €98,00 Preis inkl. 19% Mwst. zzgl. Versand

#### die Standard-Version ist meine primäre Anwendung

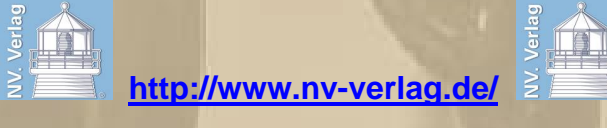

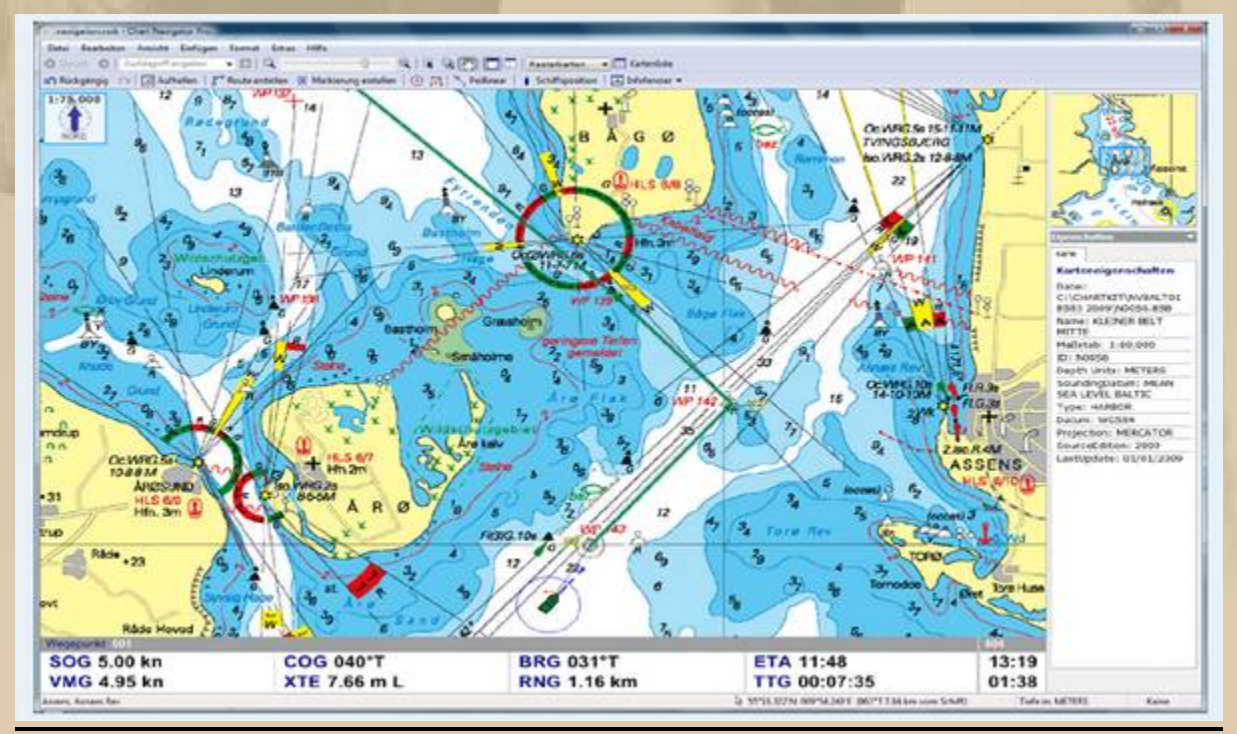

Natürlich findet man auch kostenlose Software im World Wide **Web, Skipper Udo http://www.skipper-udo.de/ hat mich wieder d'rauf gebracht.** 

Es ist die Anwendung **SeaClear**, die man hier findet: **http://www.sping.com/seaclear/index.html**

#### Udo hat dazu auch das Manual ins Deutsche übersetzt:

**SeaClear II German Manual** (2005.12.02, Thanks to Udo Wyklicky . ~300k)

**German SeaClear II training guide** (2003.02.12. Thanks to Udo Wyklicky . ~1100k)

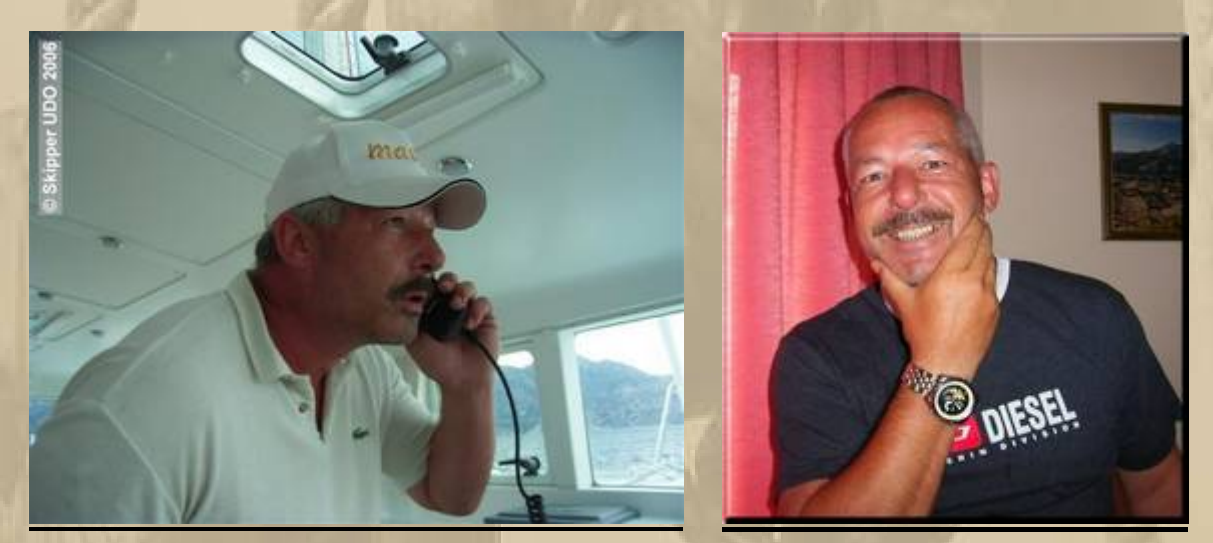

**Skipper Udo: Es geht auch zum Nulltarif ! http://www.big-max-web.de/cgi-bin/contentpage.cgi?path=/Visual\_Navigation/Pocket\_Navigation/Skipper\_UDO&mode=view**

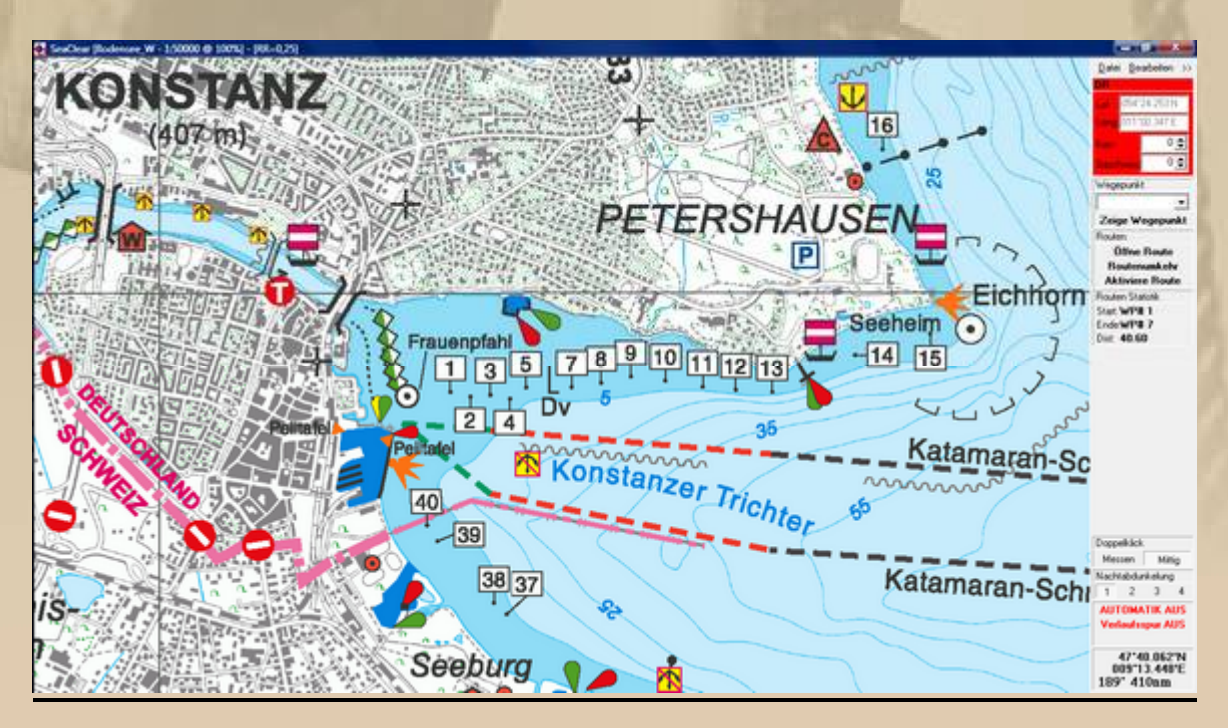

# **Der Praxisteil**

# **Die Installation der Navigationssoftware:**

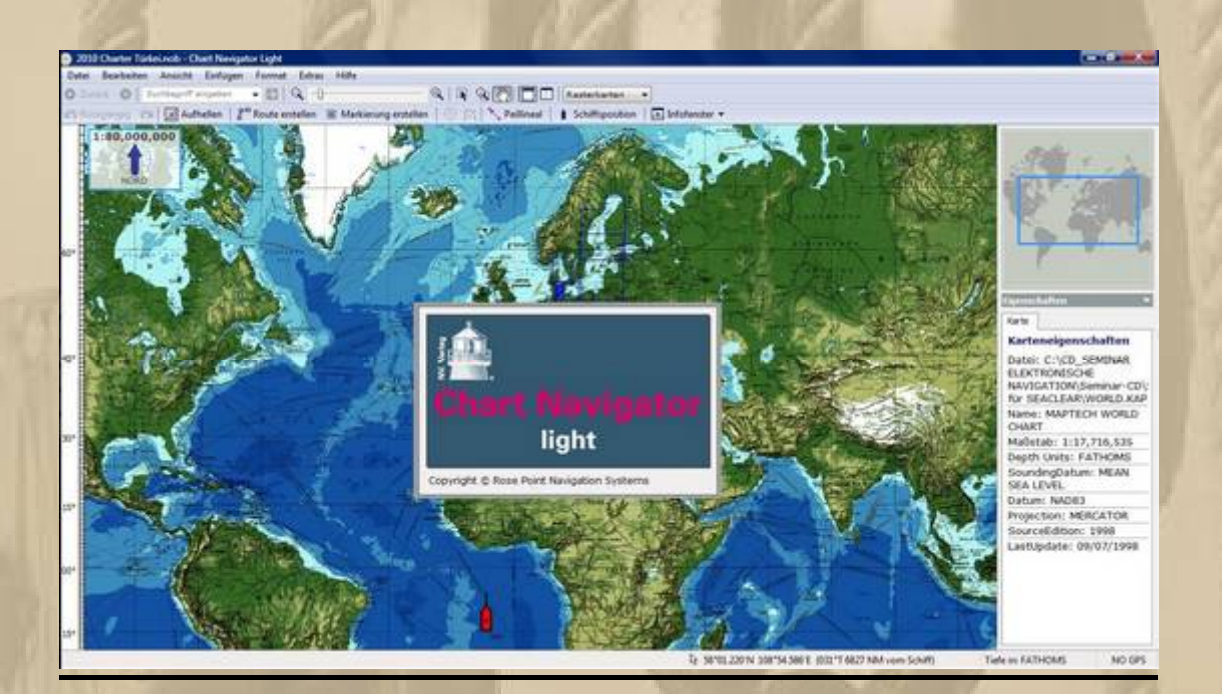

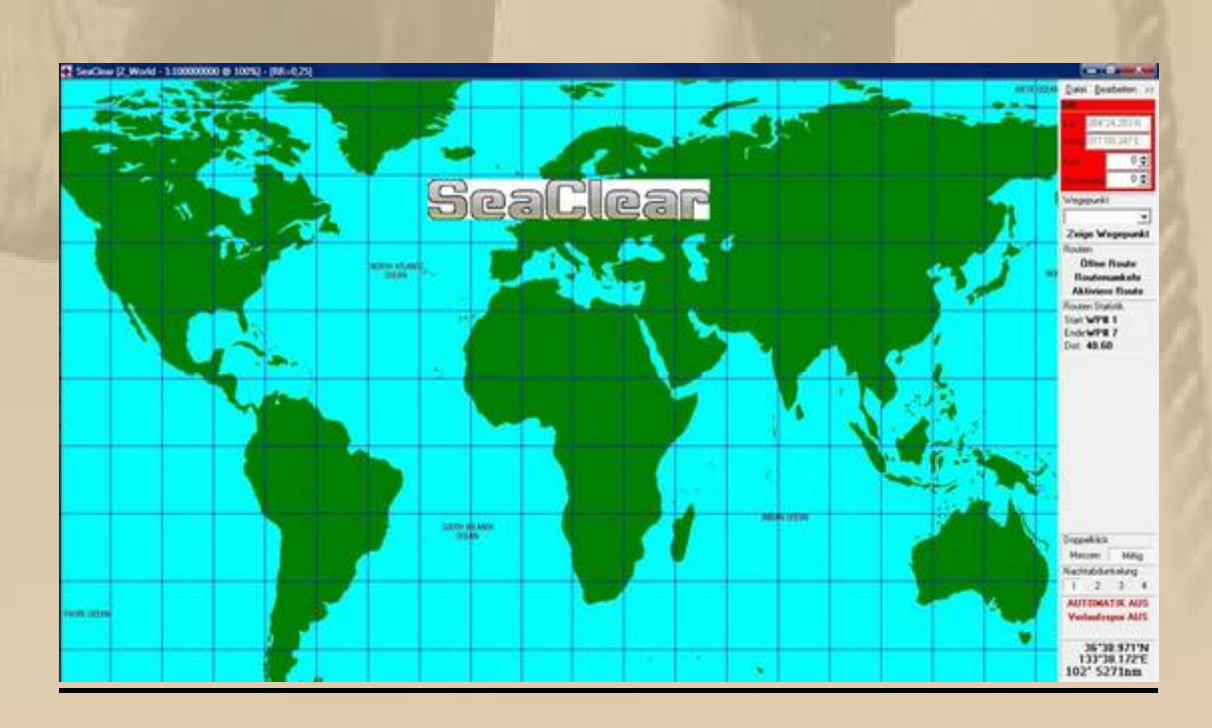

**Die digitalen Seekartendateien auf die Festplatte kopieren.**

**Der Navigationssoftware sagen, in welchem Ordner auf der Festplatte es die digitalen Seekarten findet.**

**Den GPS-Empfänger anschließen. Im Gerätemanager nachschauen, welcher ComPort durch ihn belegt wurde.**

**Den ComPort im Navigationsprogramm anmelden. Der ComPort ändert sich beim Wechsel des USB-Anschlusses !!!**

**Die NMEA-Parameter des GPS-Empfängers auswählen, sofern erforderlich: NMEA 0183 / die Datenübertragung erfolgt z.B. mit 4800 bit/s** 

**(Baud ) 8 Datenbits, keiner Parität ( none ) und 1 Stopbit. Die Baudrate kann auch 9600 oder höher sein, im Handbuch des jeweiligen GPS-Empfängers nachschlagen**

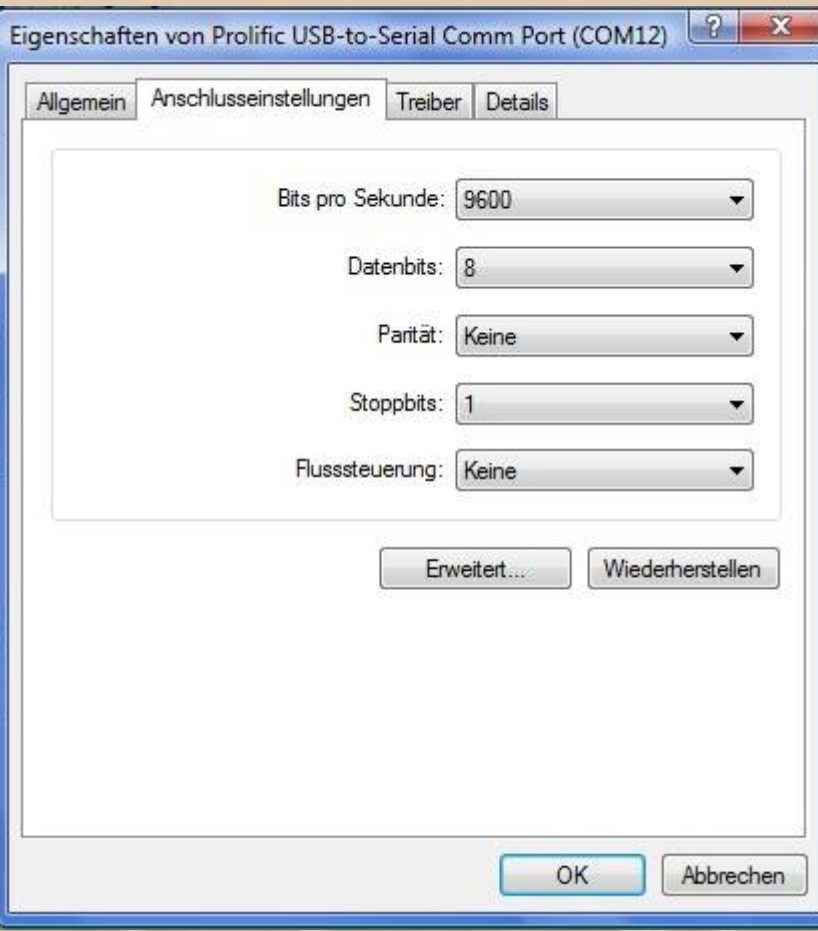

# **Nun kann es losgehen !!!**

**Haben wir unseren GPS-Empfänger und das Kartenmaterial erfolgreich installiert?**

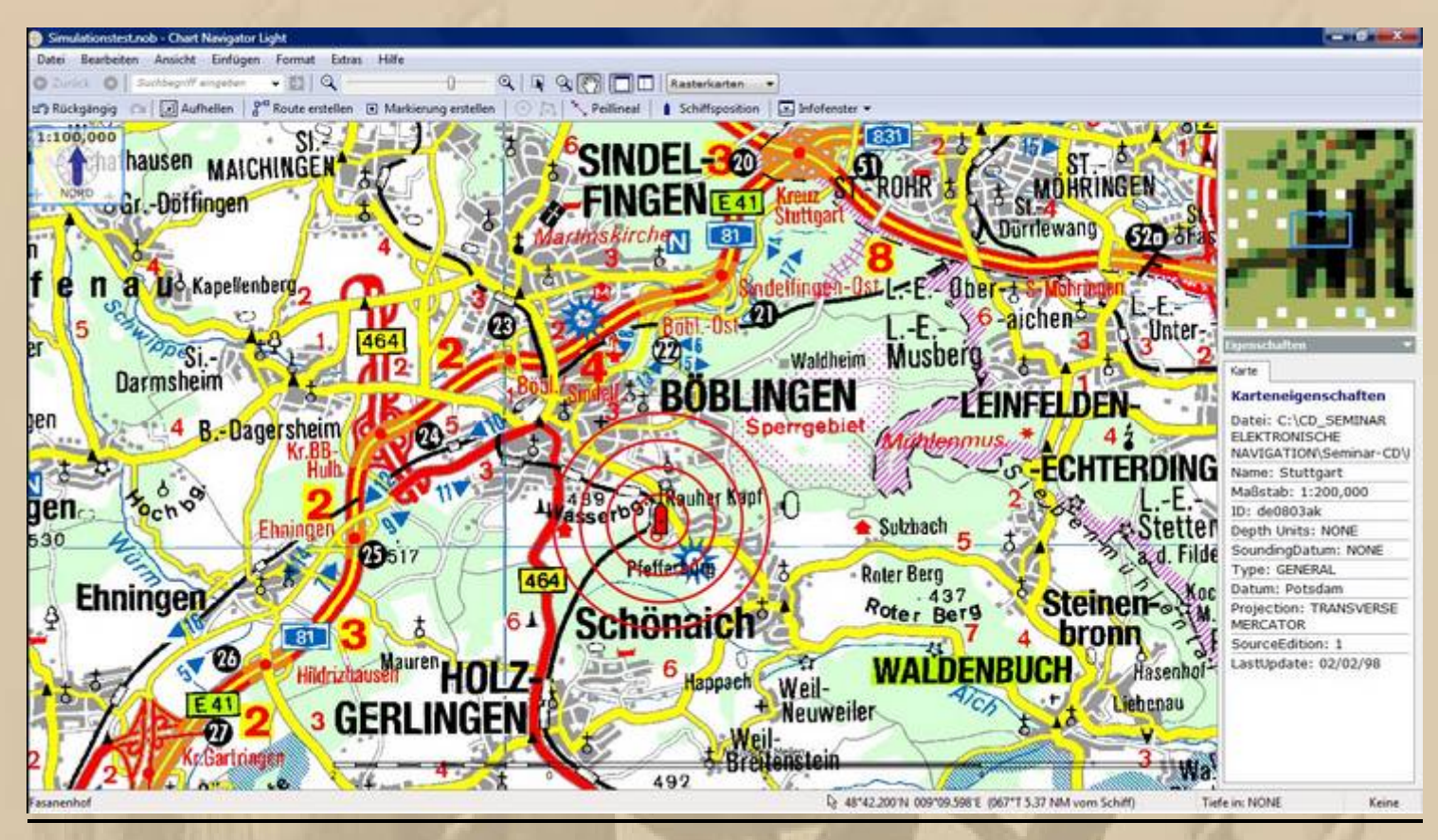

## **Wo sind wir ? - Richtig, im IBM Klub Böblingen !!!**

#### **Wir erstellen eine Route von Heiligenhafen nach Arnis an der Schlei.**

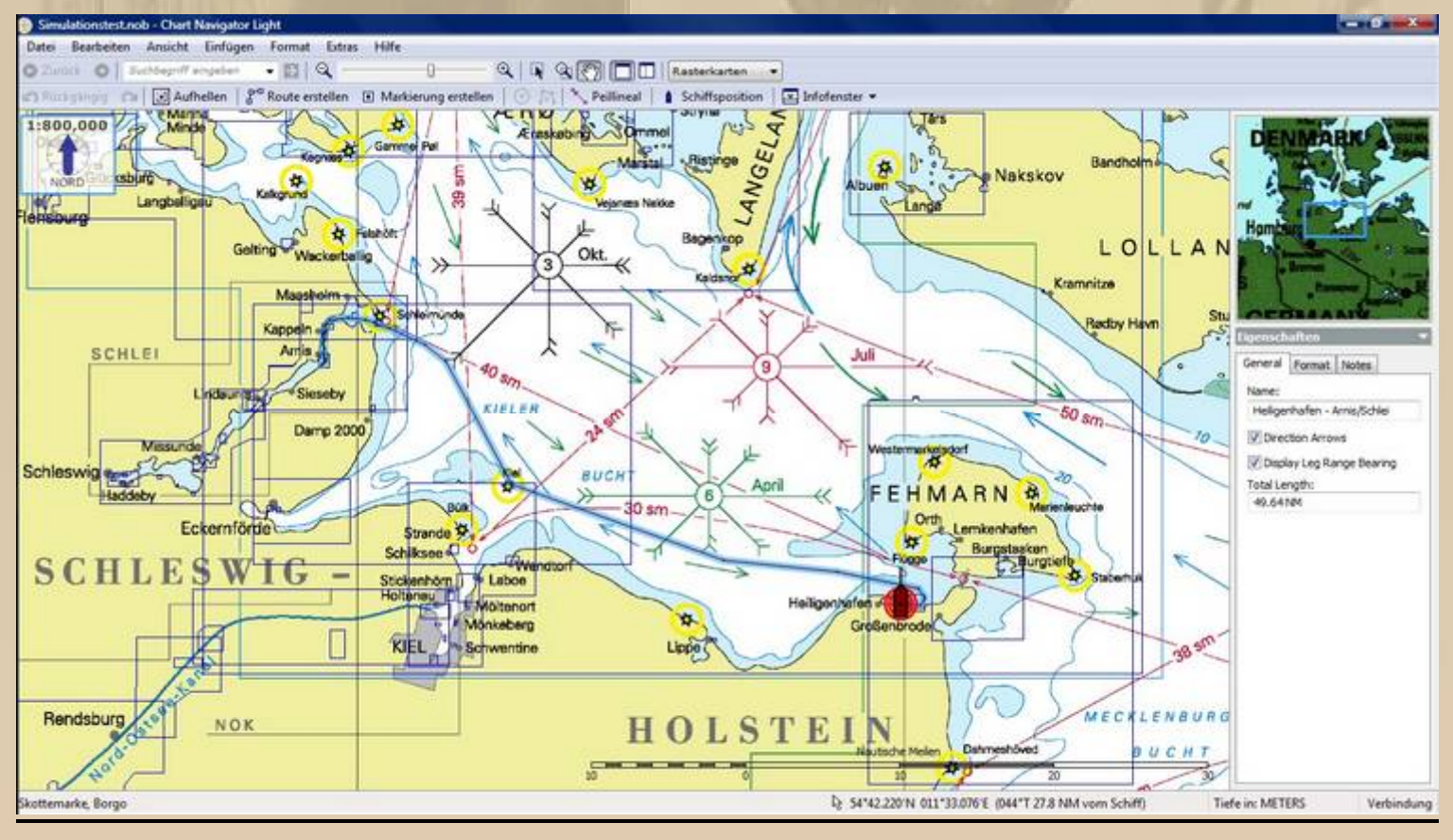

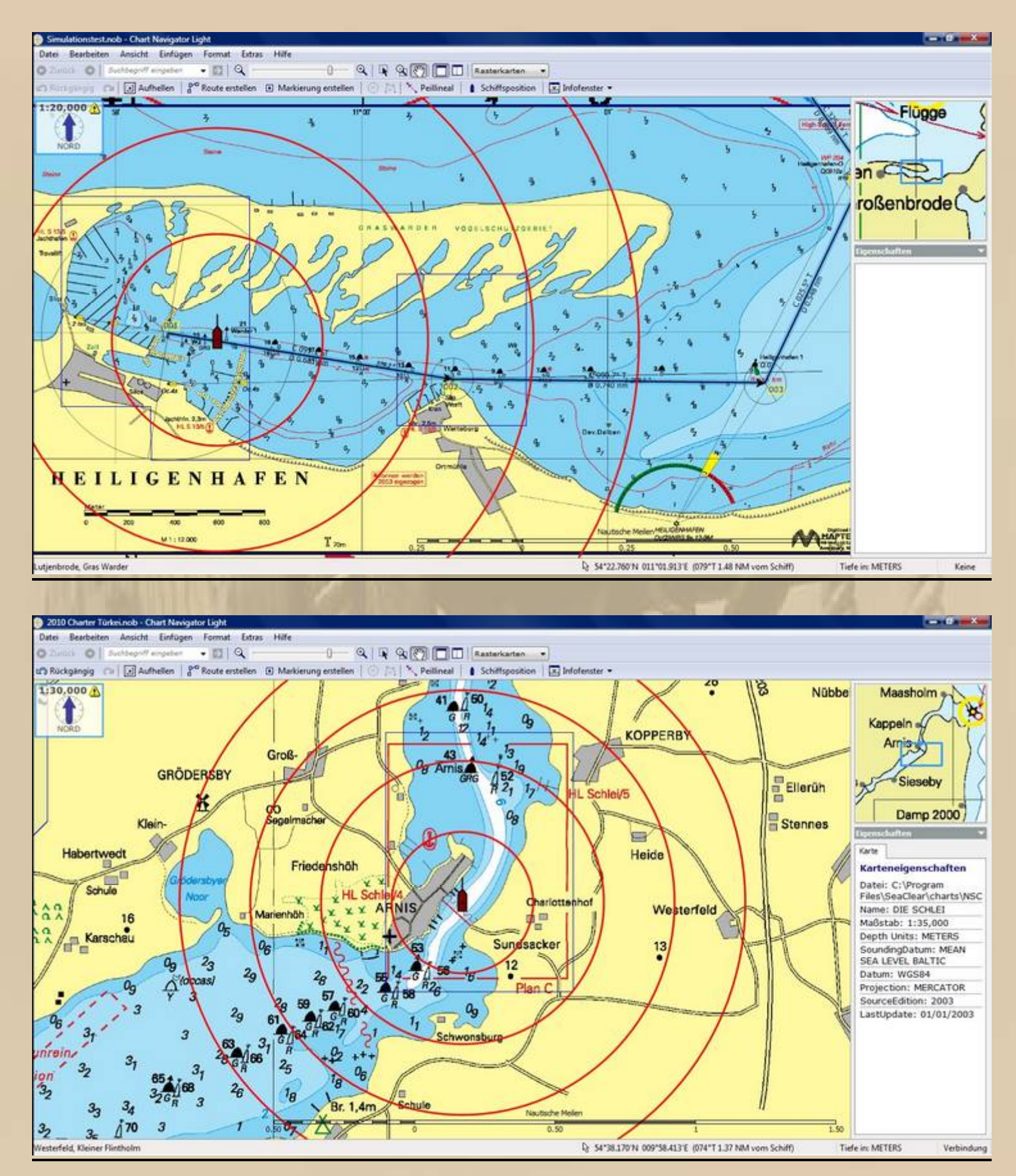

**Arnis, die Heimat des NV Verlages, der mir den Chart Navigator Light und einige ausgewählte digitale Seekarten zur Verfügung gestellt hat - danke.**

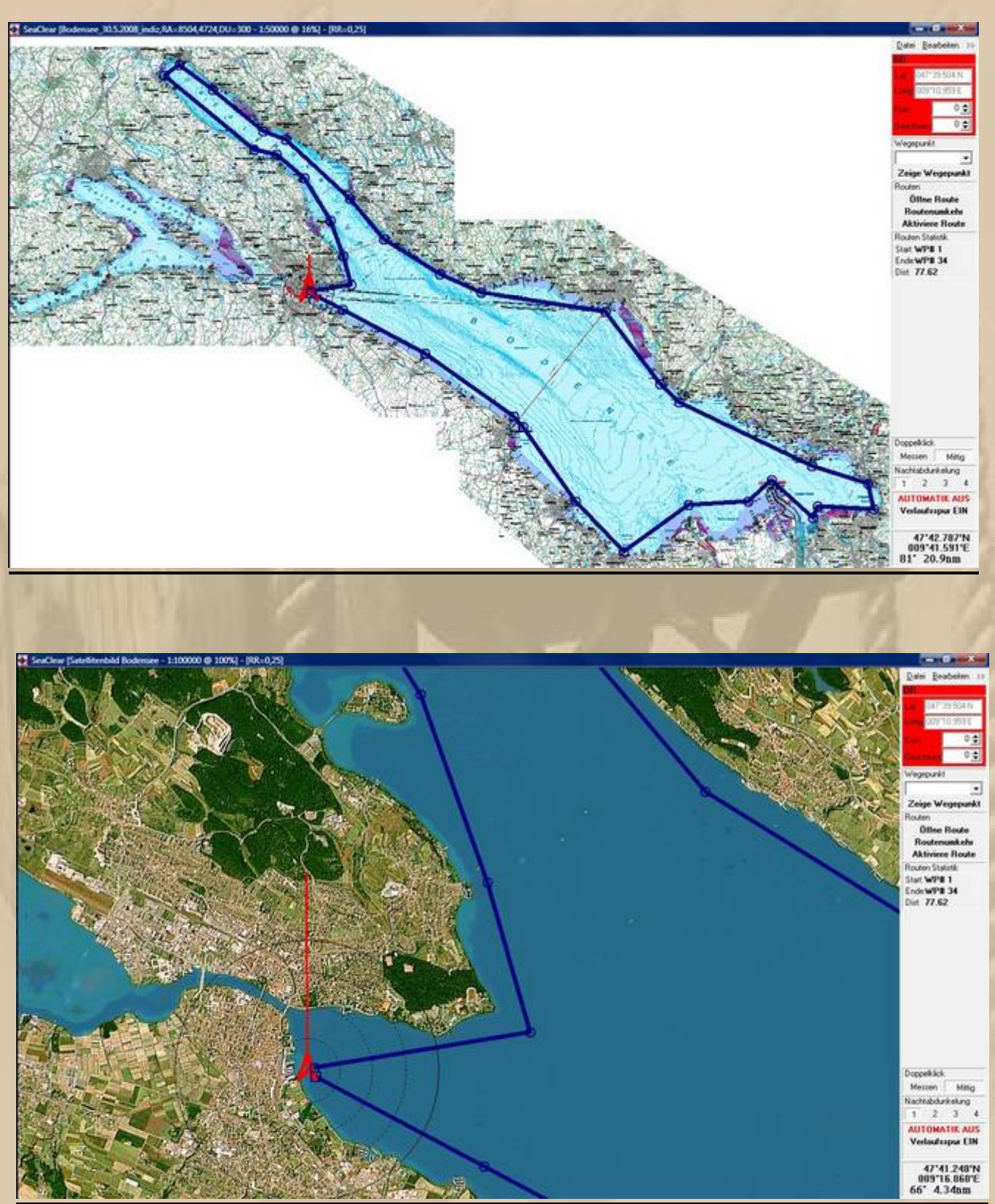

#### **Alternativ eine Rundum auf dem Bodensee:**

**Alle Teilnehmer können die Anwendungen bedienen !!!**

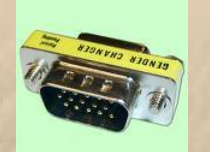

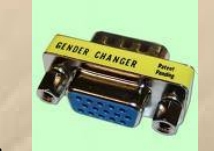

Ich wünsche allen Teilnehmern + **Teilnehmern** + **ungetrübte** 

**Freude mit der elektronischen Navigation; sie ersetzt aber bitte**  nicht die traditionelle Navigation. Zu schnell könnte ein Stromausfall die Gerätschaften unbrauchbar machen. Allerdings ist mir das in meiner 15-jährigen Praxis nur einmal widerfahren, und ich war froh, dass ich auf der Klarsichthülle meiner Papierseekarte stündliche Positionseintragungen gemacht hatte und **fast nahtlos mit der Koppelnavigation fortfahren konnte. Ich habe**  immer ein einfaches 'asbach-uralt' GPS-Gerät mit frischen Batterien als Ersatzgerät dabei.

**Euch allen - zu jeder Zeit - immer eine handbreit Wasser unter dem Kiel Eures Schiffes und des eigenen Lebens, damit Ihr Eure angepeilten Ziele immer kollisionsfrei erreichen werdet.**

**Herzlichst & Fair Winds Euer Seminarleiter Manfred 'Big Max' KURTH**

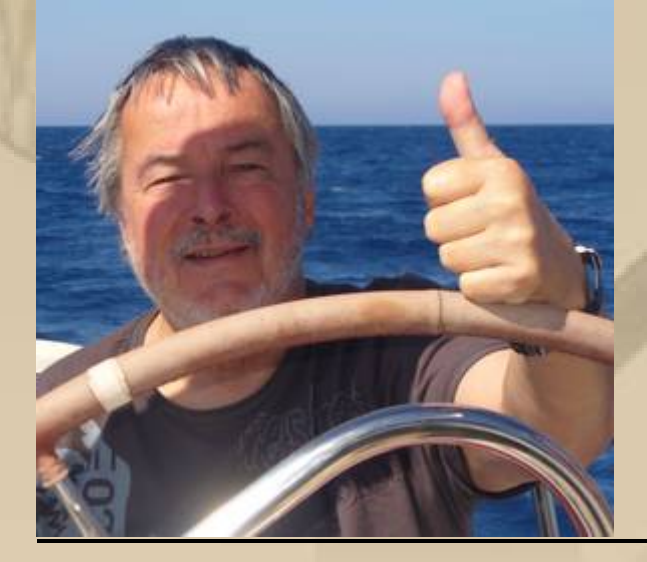

**( Rund Mallorca im Mai 2009 )**

**www.big-max-web.de / mkurth5049@aol.com**

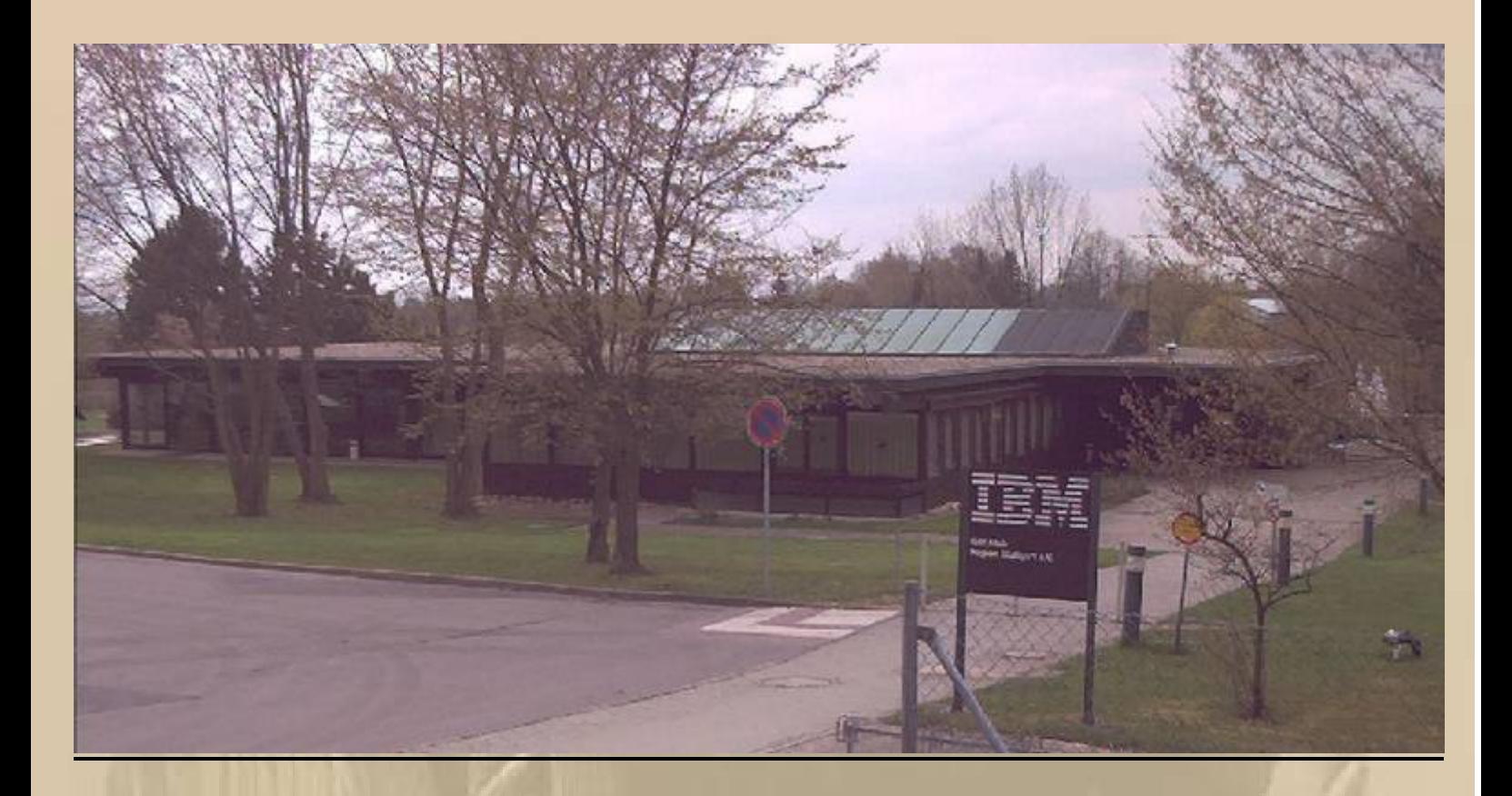

- im IBM Klub Böblingen am 21. u. 28. November 2009 -

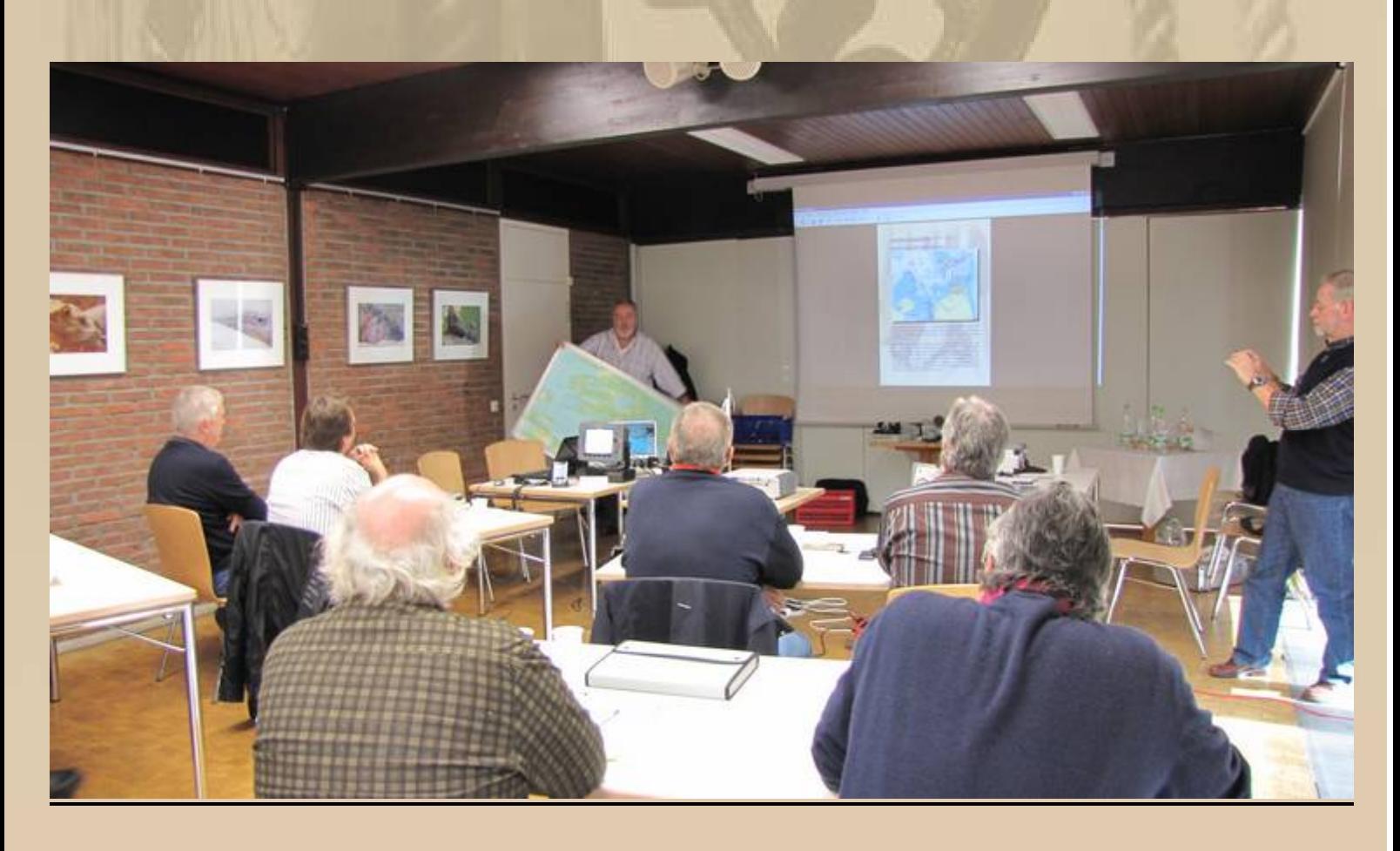

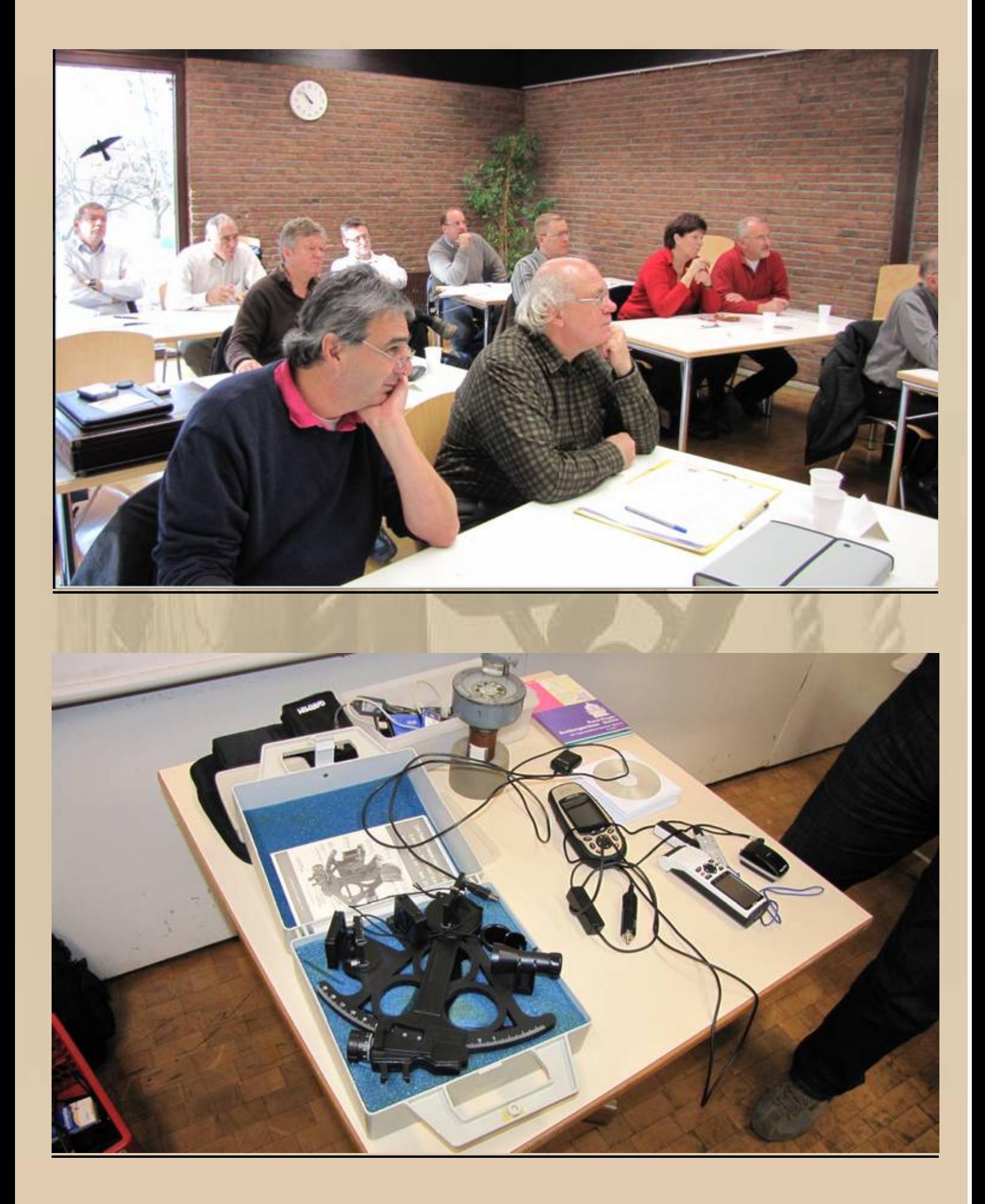

## **vom Handpeilkompass bis zum Multifunktionsplotter**

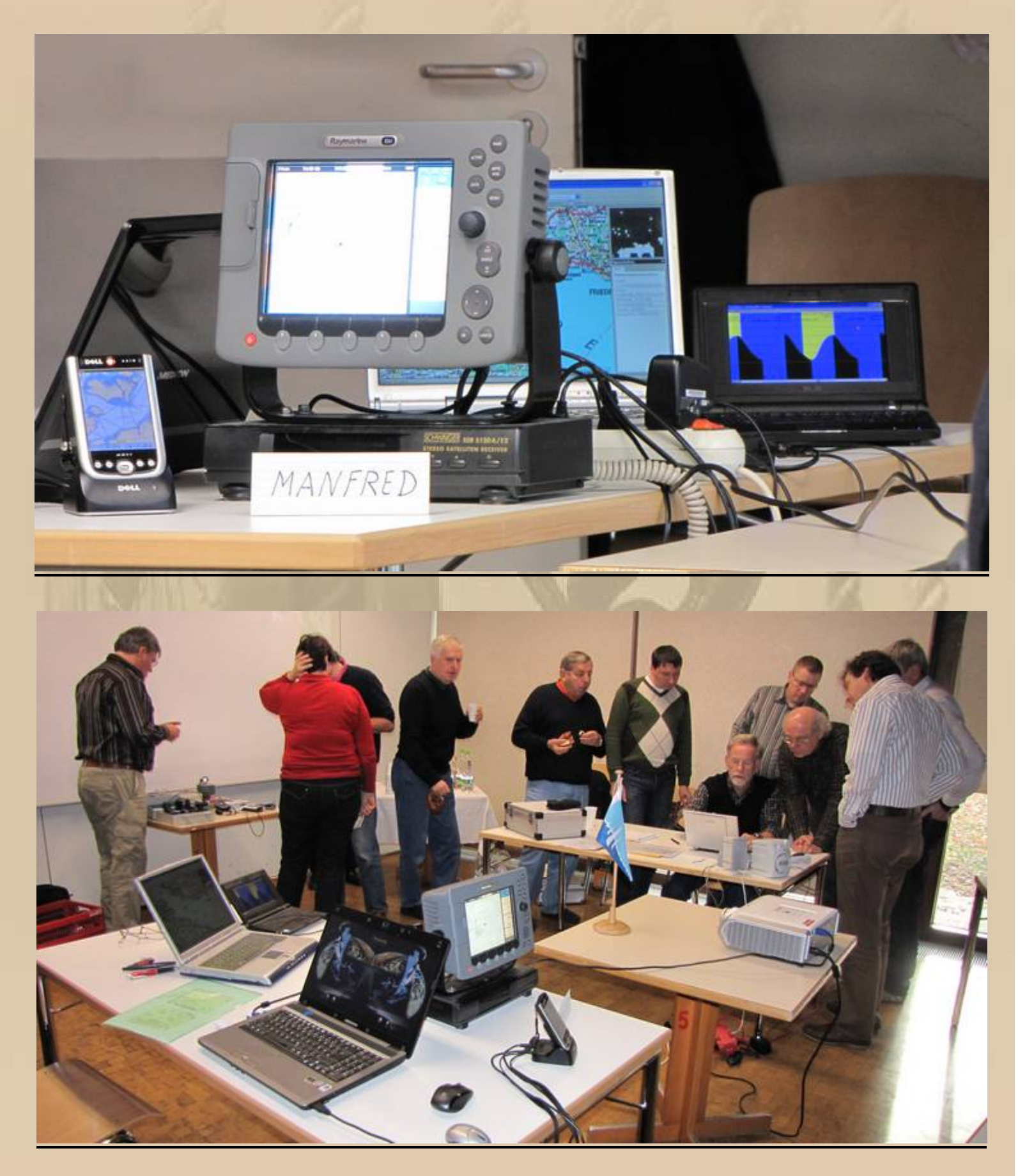

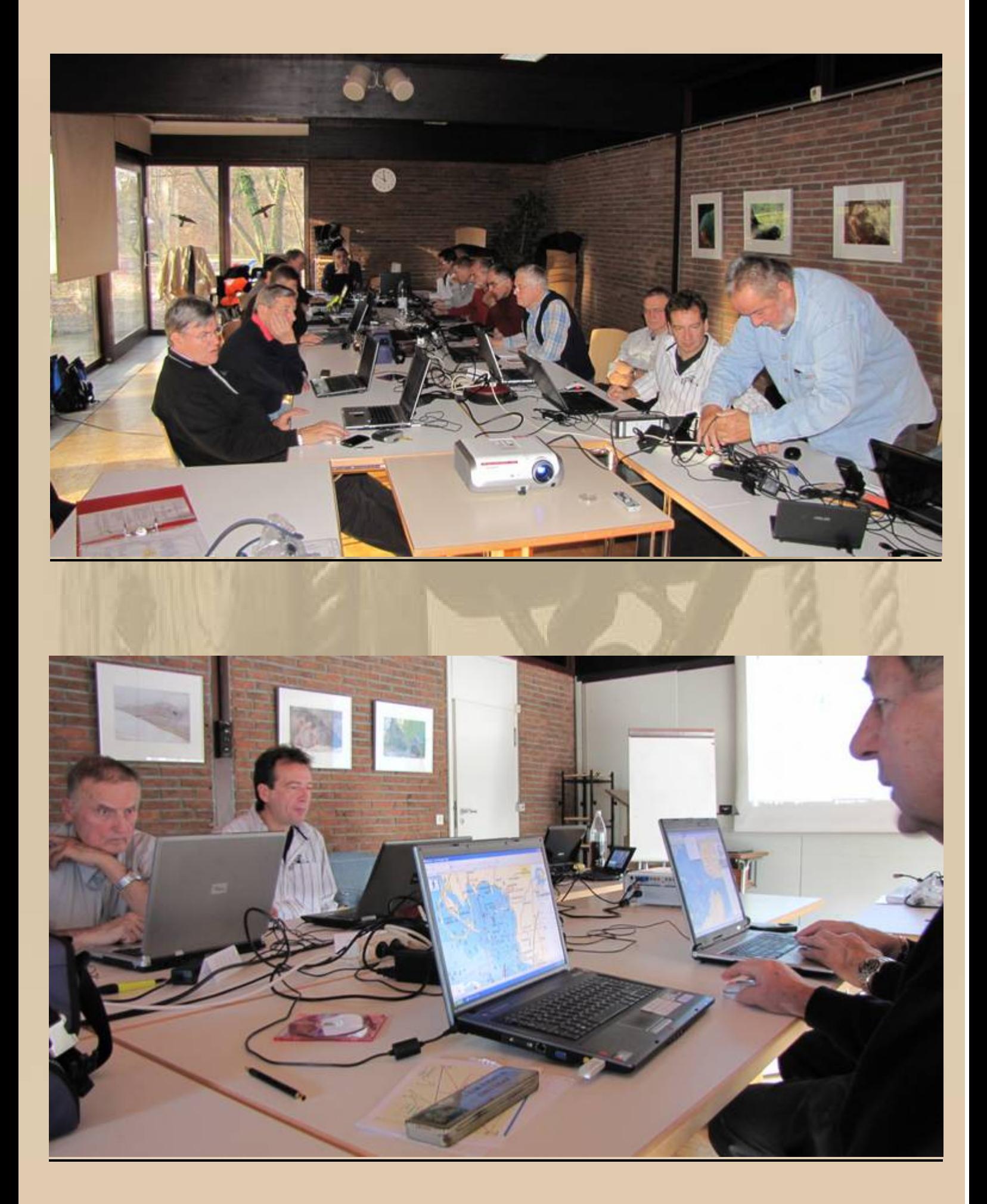

#### **Meine Saison 2009 mit Meylino auf dem Bodensee:**

#### **http://www.big-max-web.de/cgi-bin/contentpage.cgi?path=/My\_Bulletins/2009\_Lake\_of\_Constanze&mode=view**

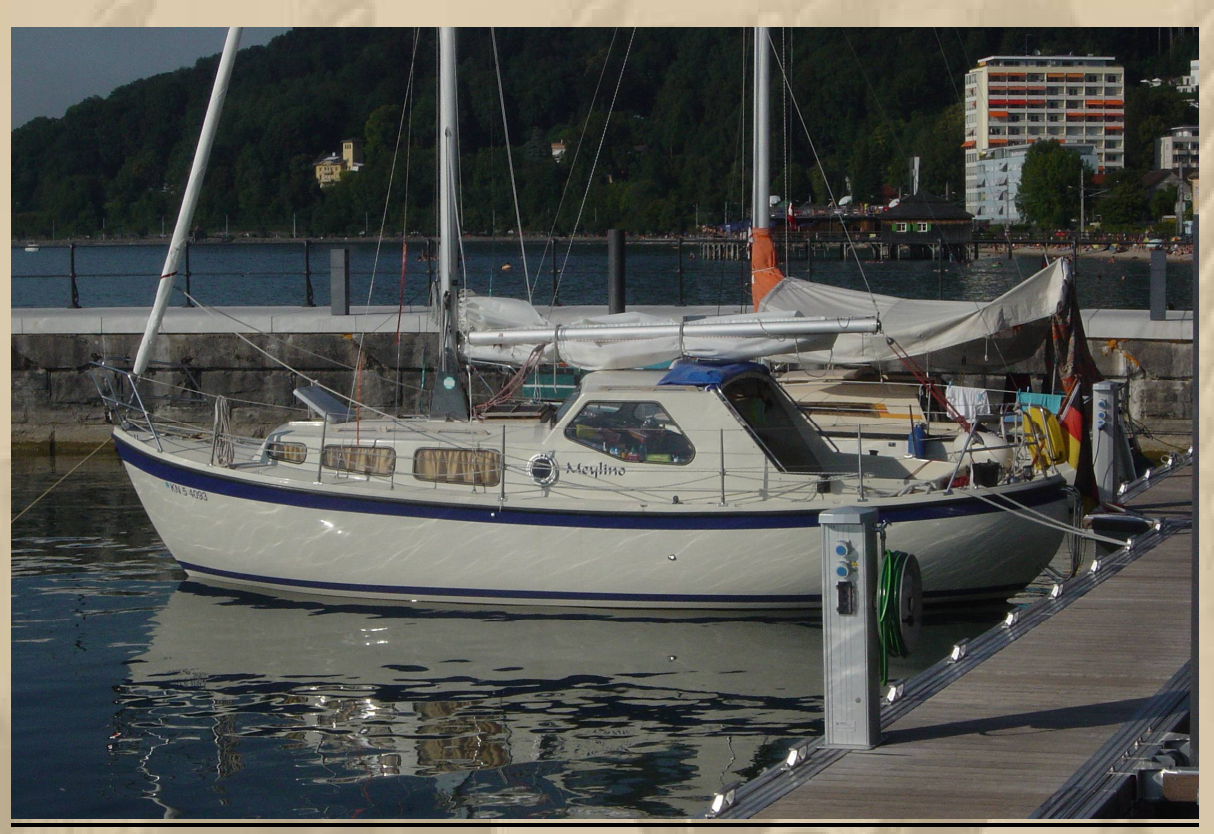

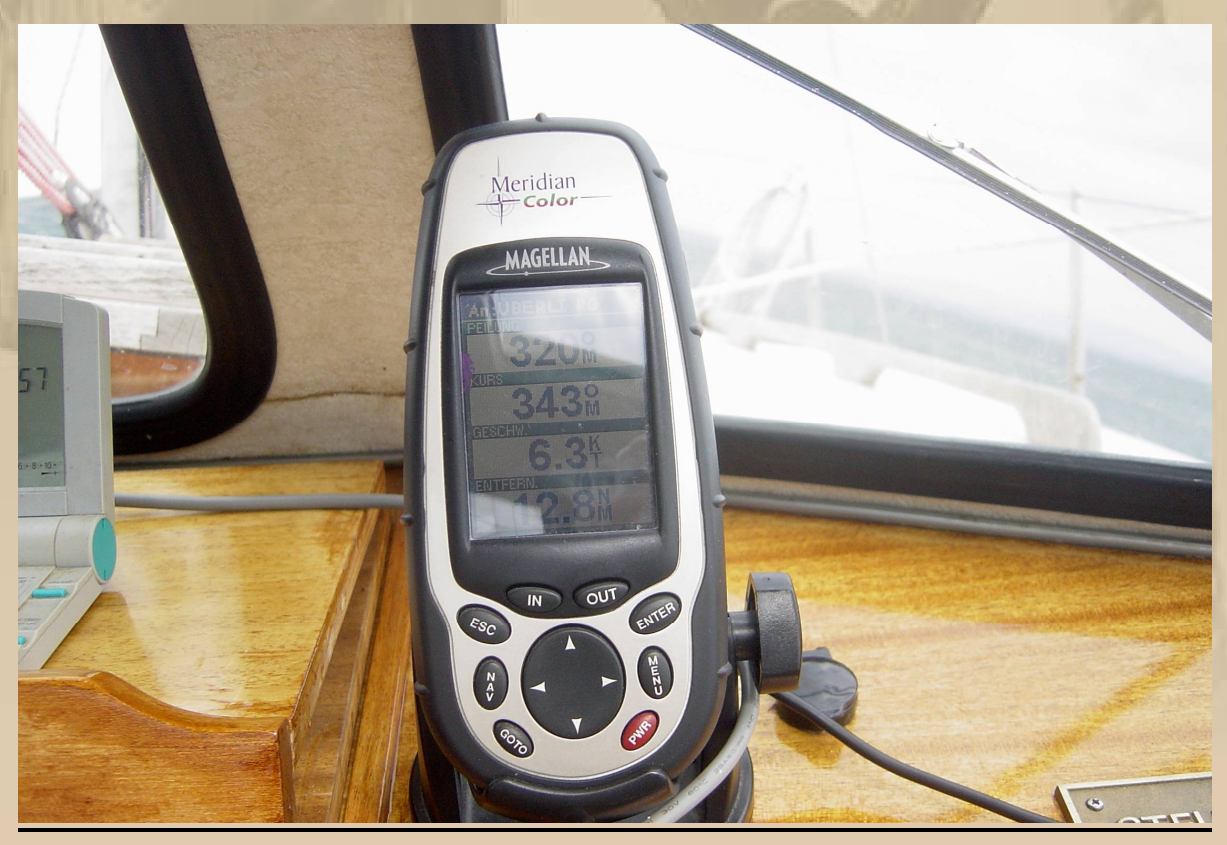

.......... mehr Elektronik ist auf dem Bodensee nicht erforderlich, wenn überhaupt ........

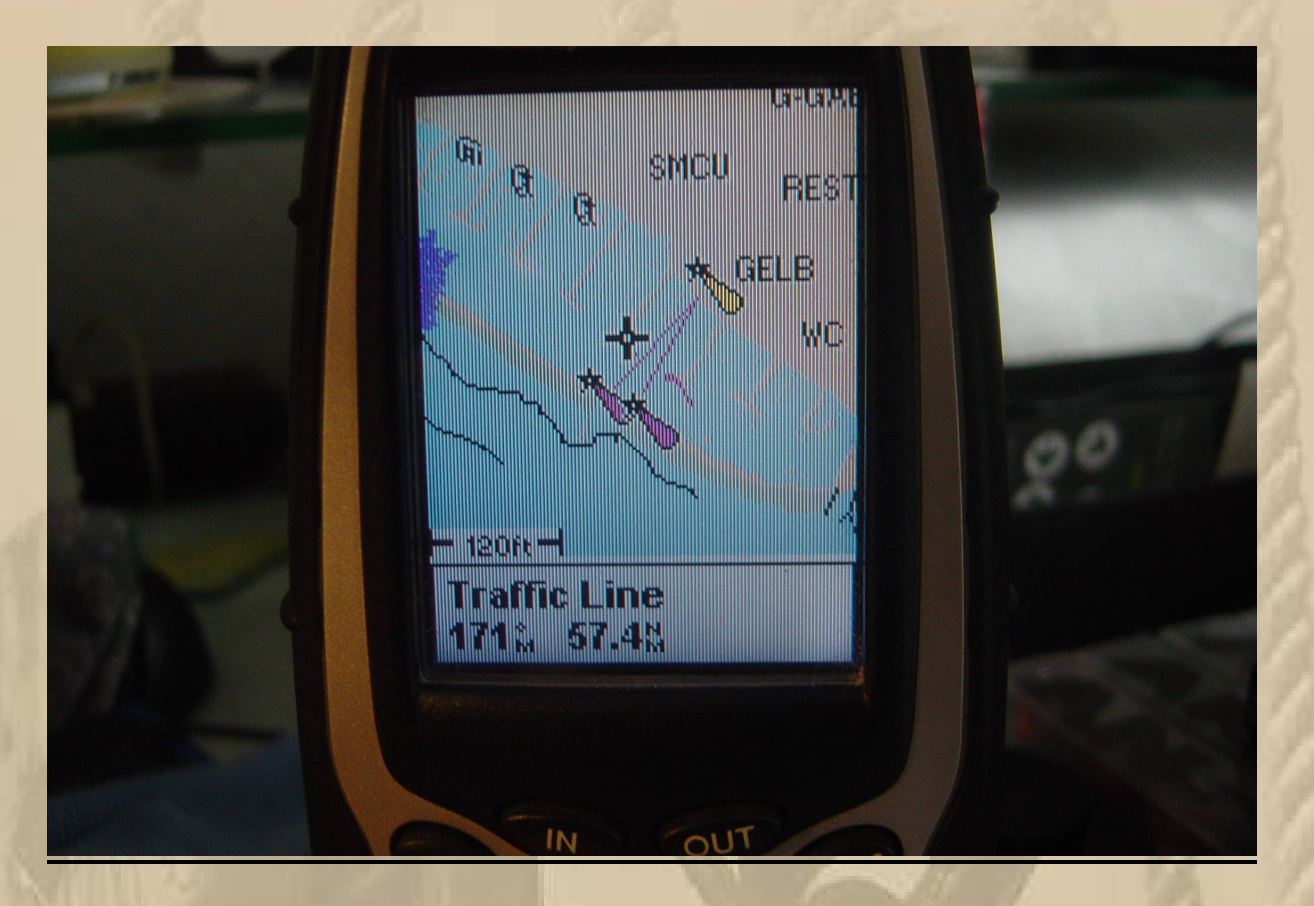

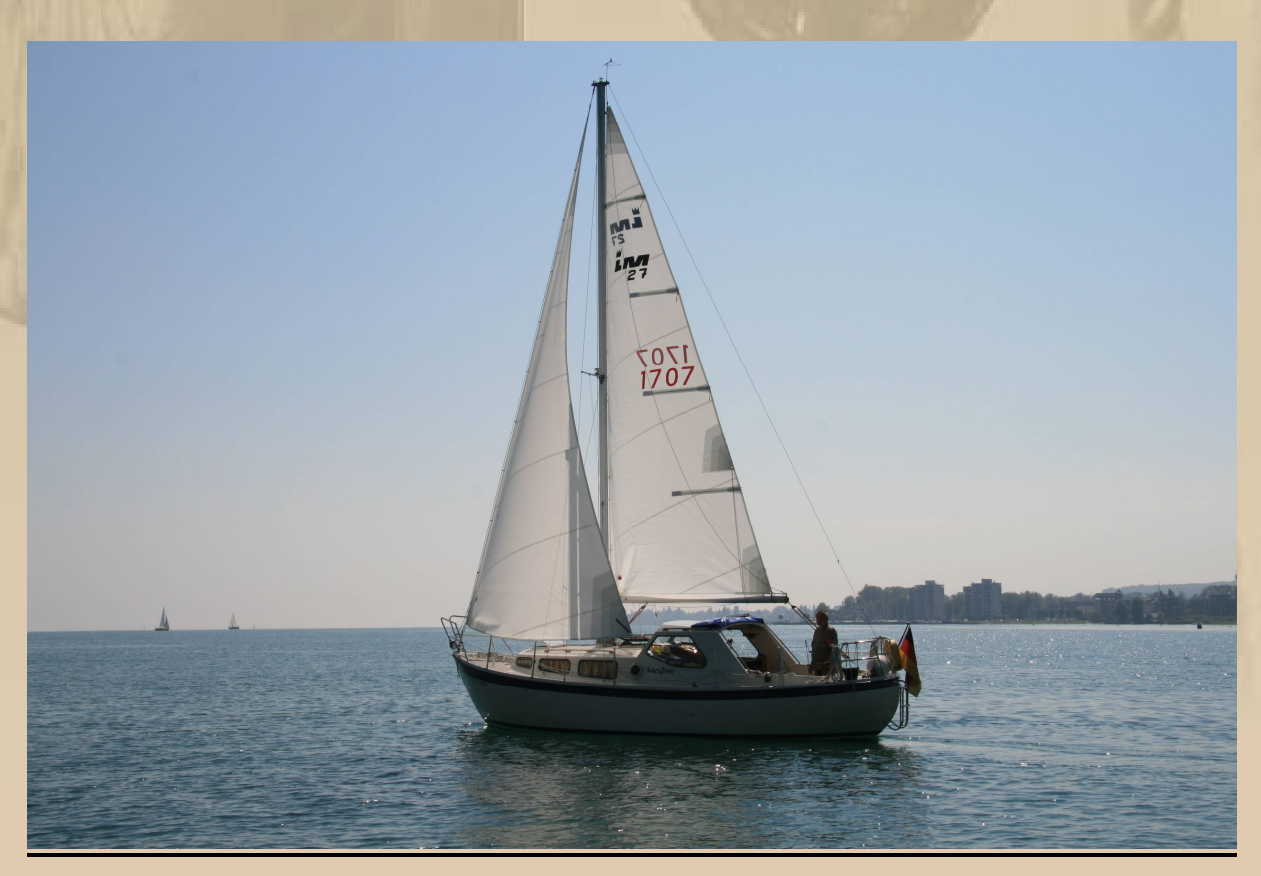

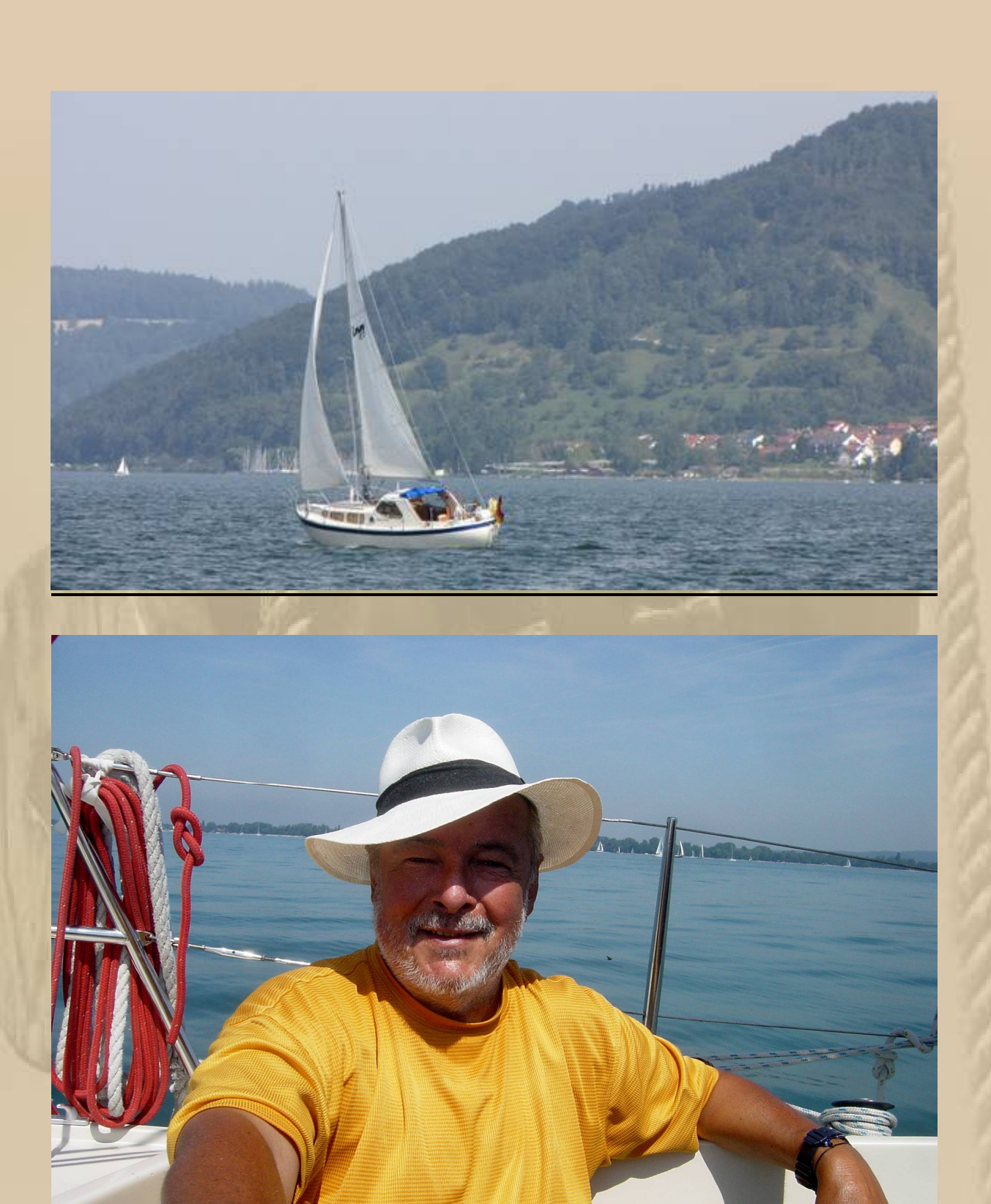

............ ich freue mich auf die Bodensee-Saison 2010,

auch wenn ich noch häufig ans Mare Baltikum zurückdenke ..........

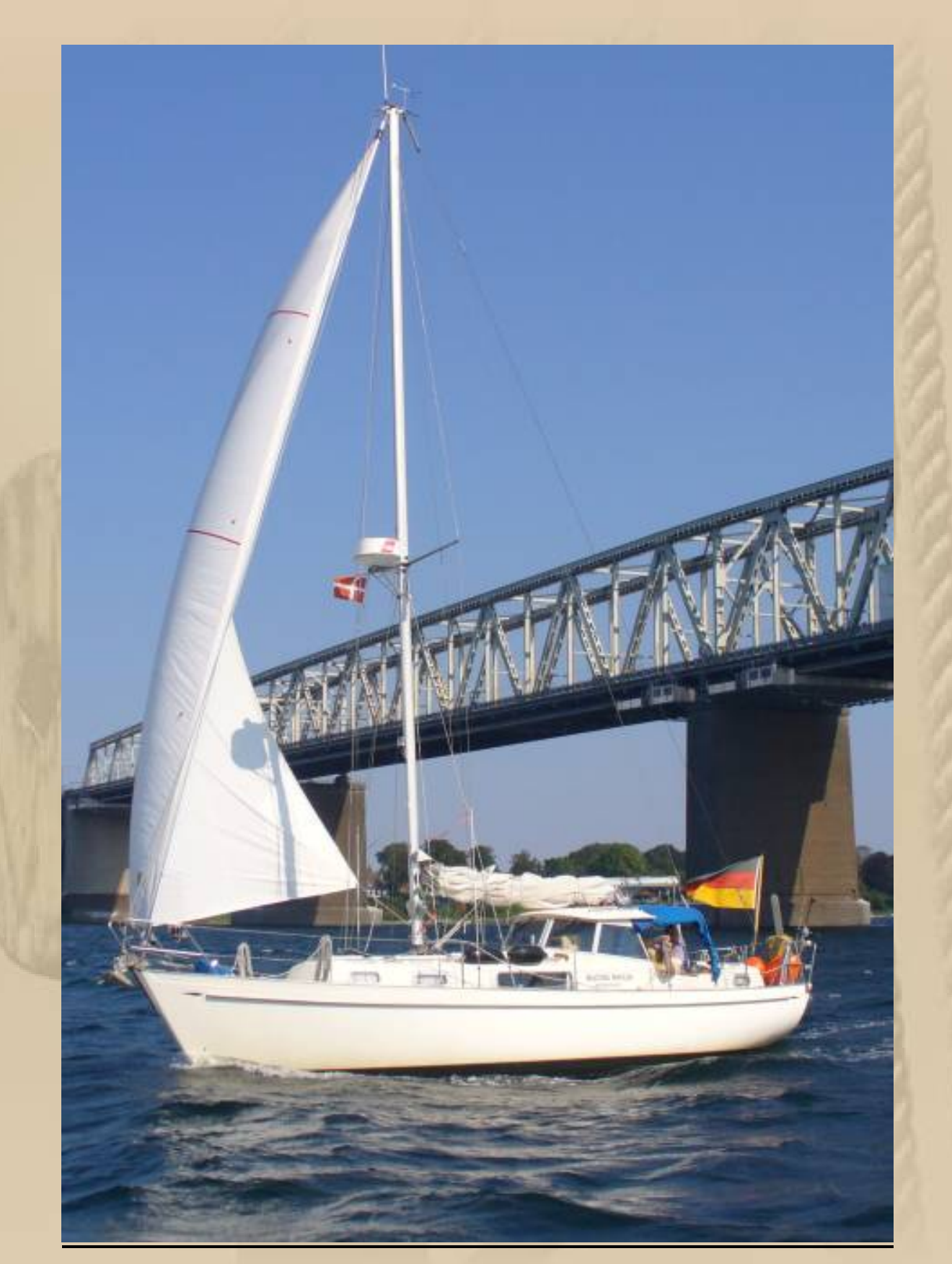

**Waltzing Matilda im Kleinen Belt**

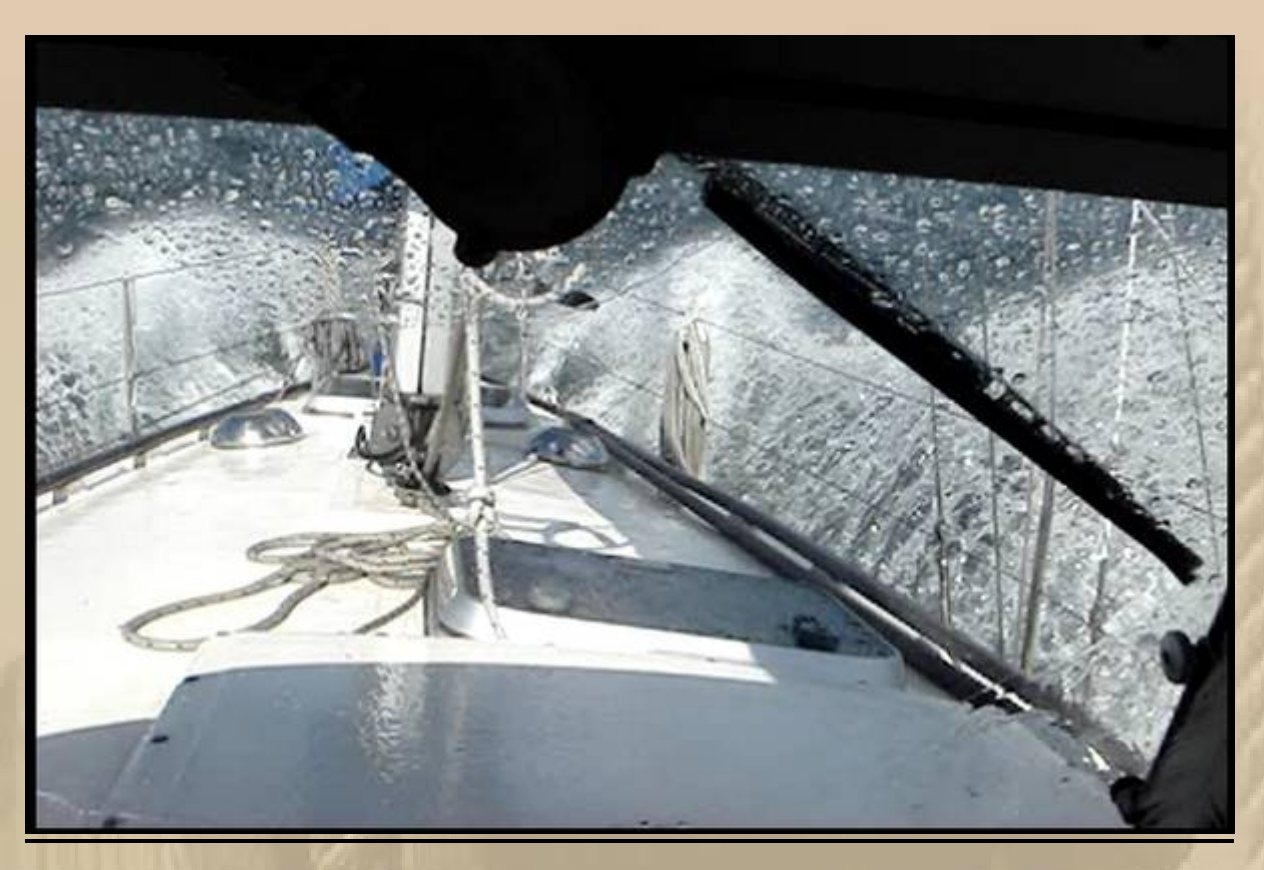

........... und bei 8 Bft. auf der Lübecker Bucht

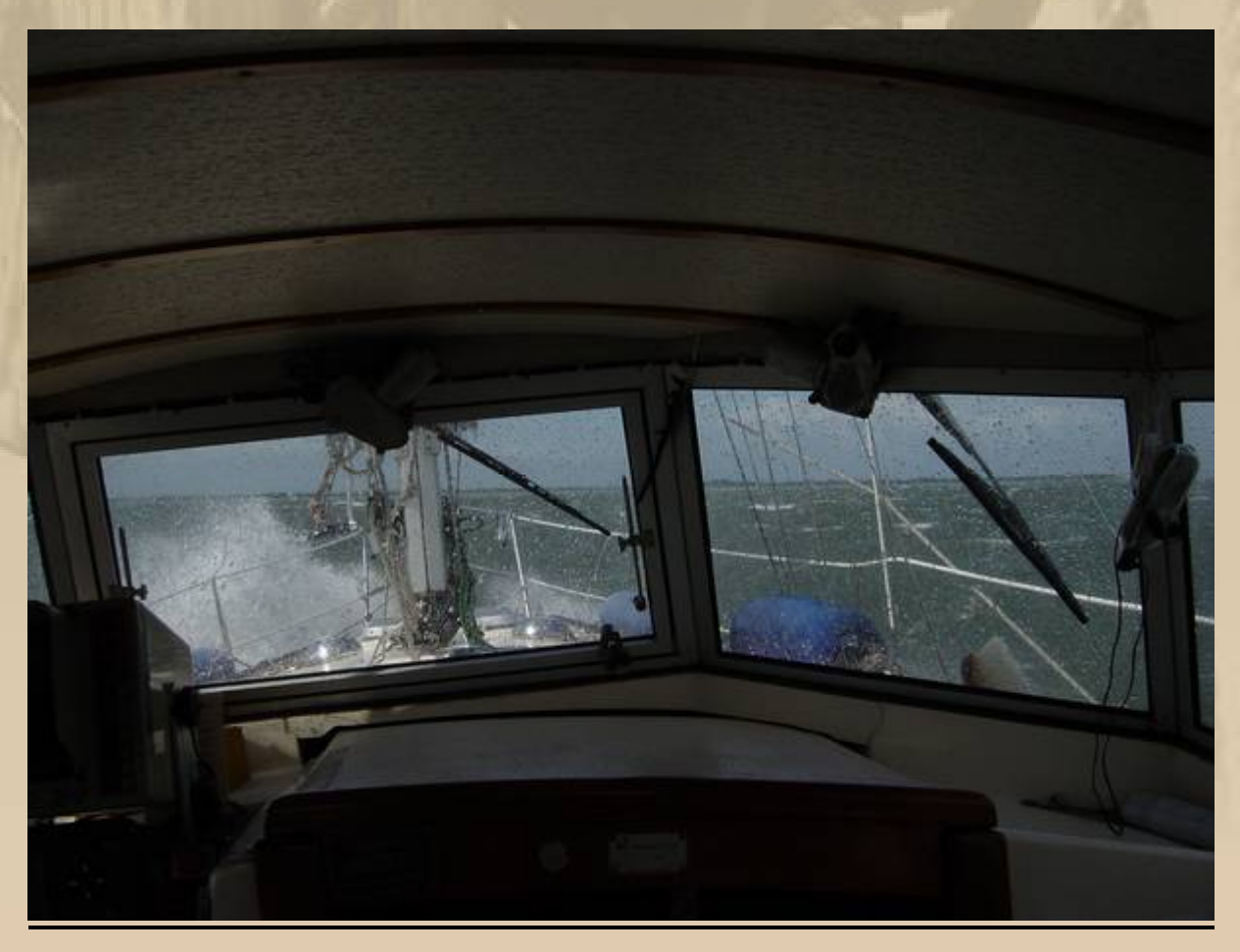

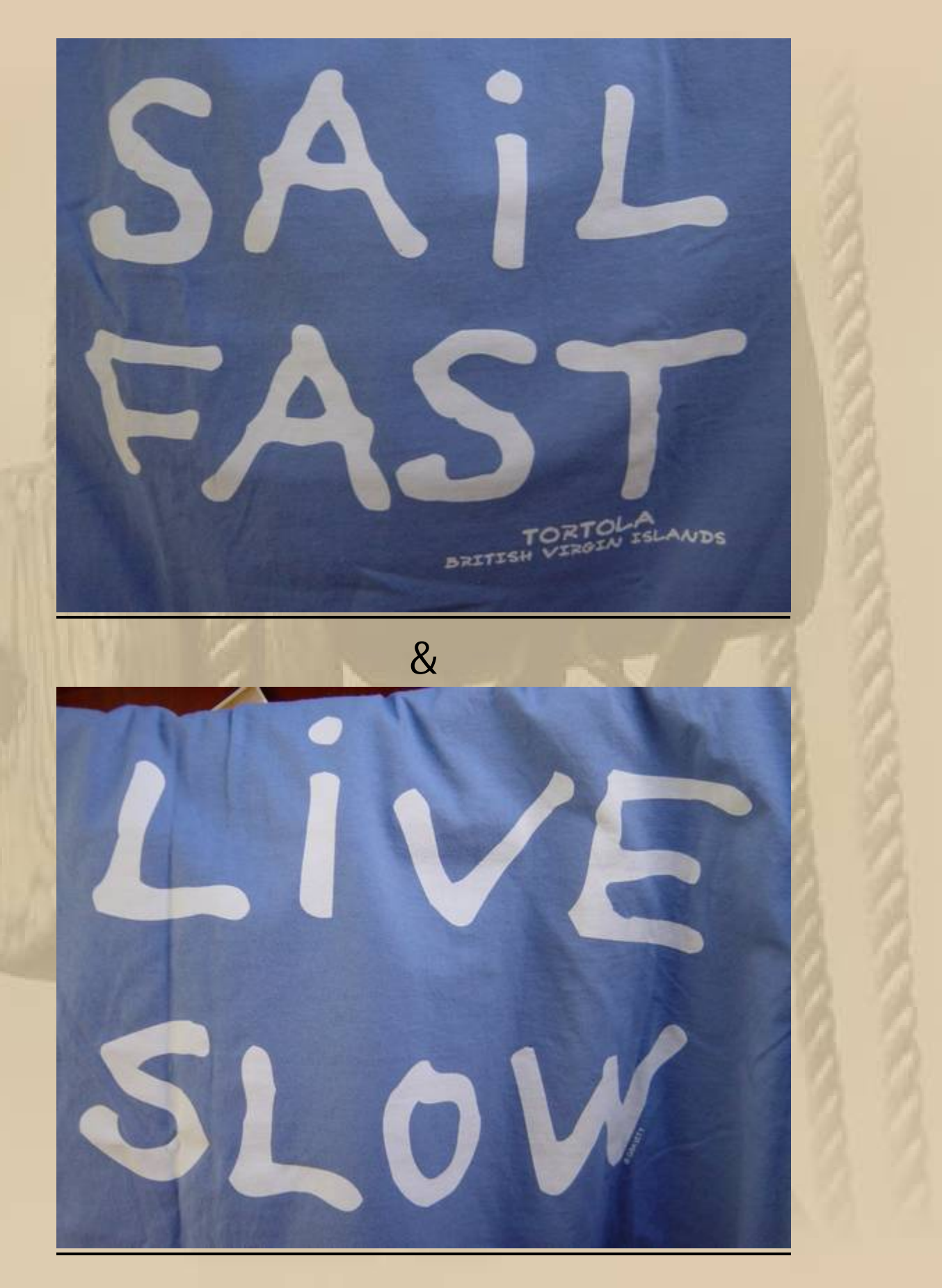

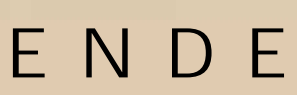